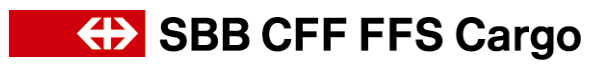

# **Manuale dell'utente**

## **F**atturazione **e**lettronica (eFattura)

4600 Olten, Svizzera www.sbbcargo.com

FFS Cargo Sarl **FES Cargo Sarl 2008** 100 CHW CHE CARGO TO TELEFONO SCHWEIZ 0800 707 100 CHW CHE CARGO TO TELEFONO SCHWEIZ 0800 7227 22 eBusiness<br>
E-Mail: ebusiness 12<br>
E-Mail: ebusiness@sbbcargo.com E-Mail: **[ebusiness@sbbcargo.com](mailto:ebusiness@sbbcargo.com)** 

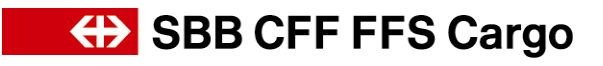

### Sommario

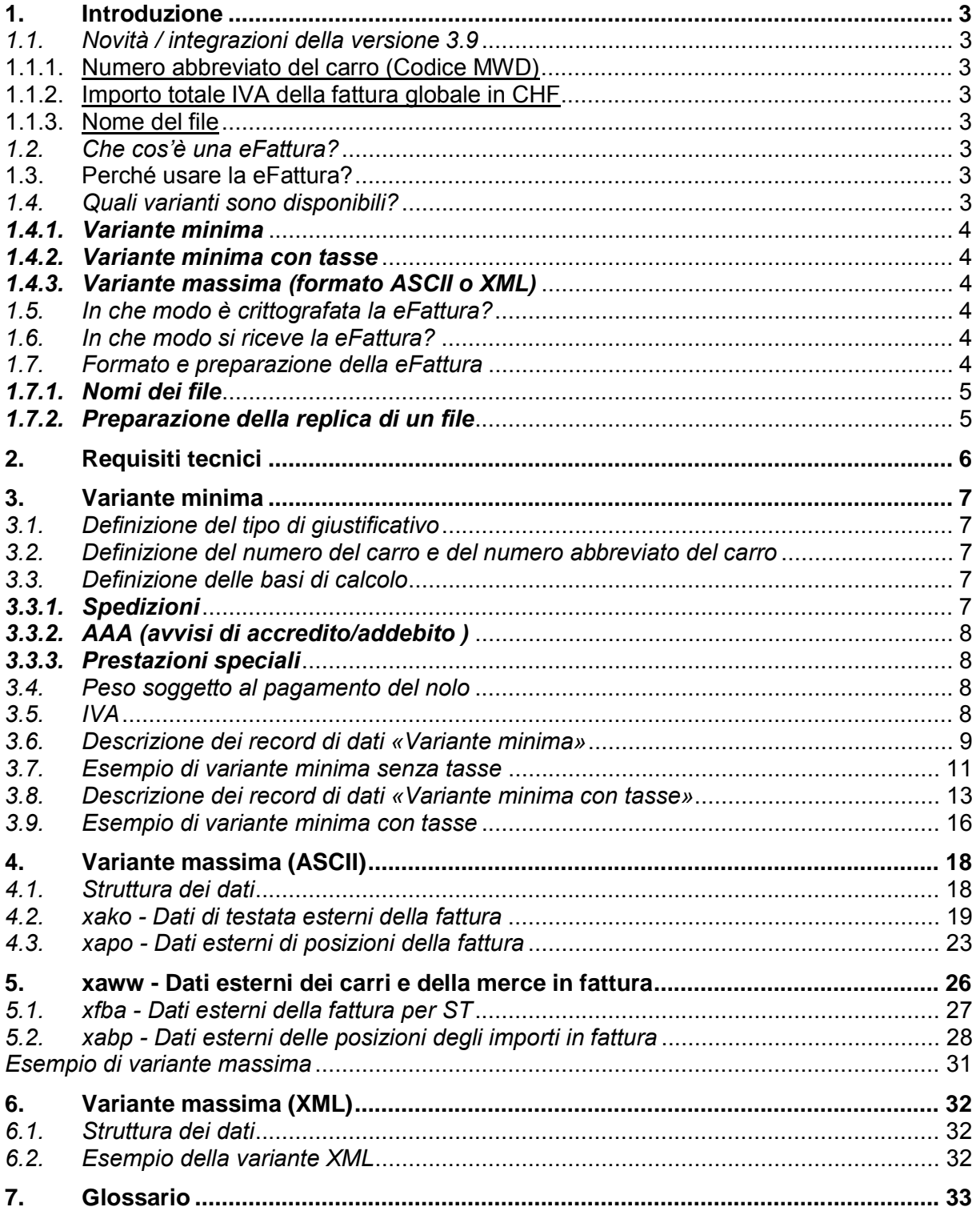

### <span id="page-2-0"></span>**1. Introduzione**

### *1.1. Novità / integrazioni della versione 3.9*

<span id="page-2-1"></span>Questo capitolo descrive le integrazioni relative alla eFattura (fatturazione elettronica) che saranno messe in produzione il 01 junio 2016 con la versione 4.0.

Informazioni dettagliate sulle novità relative alla fatturazione elettronica sono disponibili sul sito Internet [www.sbbcargo.com](http://www.sbbcargo.com/) sotto "eServices" "eFattura" (fatturazione elettronica).

### 1.1.1. Numero abbreviato del carro (Codice MWD)

<span id="page-2-2"></span>Il codice MWD nel campo xaww.e063 è riempito unicamente con i dati della fatturazione generate nel CIS2 fino alla fine ottobre 2016. Nel nuovo sistema di fatturazione il codice MWD non sarà più generato. Il campo xaww.e063 resta vuoto

### 1.1.2. Importo totale IVA della fattura globale in CHF

<span id="page-2-3"></span>Il campo xako.j800 non è più riempito con il nuovo sistema di fatturazione di FFS Cargo (riempito con degi zeri).

1.1.3. Nome del file

<span id="page-2-4"></span>I files dal precedente sistema di fatturazione CIS2 inerenti le prestazioni di servizio (correzioni, aggiustamenti successivi ecc. ) prima del 31/05/2016 saranno rinominate con lo stesso nome di file fino al 31.10.2016 nel vostro repertorio sul server FTP. Per le prestazioni di servizio dopo il 06.01.2016 il file avrà un nuovo nome. (vedasi descrizione sotto 1.7.1).

### *1.2. Che cos'è una eFattura?*

<span id="page-2-5"></span>Sostanzialmente la fatturazione elettronica (eFattura) sostituisce la fattura convenzionale su carta, ma può essere scelta parallelamente a quest'ultima. Il conteggio è messo a disposizione sul server FTP come file PDF (pagina di guardia e dettagli della fattura), nonché in formato ASCII o XML.

La fornitura elettronica dei dati avviene con la stessa periodicità del conteggio su carta. Su richiesta i dati sono crittografati con il software PGP (Pretty Good Privacy) e compressi in modo da non poter essere visionati da terzi.

### <span id="page-2-6"></span>**1.3. Perché usare la eFattura?**

La eFattura consente di avere informazioni dettagliate sul conteggio di FFS Cargo in forma elettronica e di elaborarle ulteriormente in modo pratico con i propri sistemi.

### <span id="page-2-7"></span>*1.4. Quali varianti sono disponibili?*

La eFattura è disponibile via Internet sia come file PDF che in quattro diverse strutture di dati elaborabili elettronicamente.

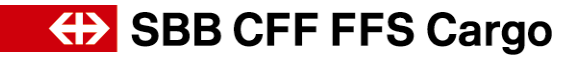

### <span id="page-3-0"></span>*1.4.1. Variante minima*

La variante minima rappresenta un compendio della variante massima, con lo scopo di fornire un record di dati per ogni prestazione (spedizione, avviso di accredito/addebito AAA, prestazione speciale). Per ogni prestazione appare il totale complessivo delle tasse. I dati sono messi a disposizione nel formato ASCII. Questa variante consente di elaborare successivamente con facilità la fattura nel proprio sistema IT.

### <span id="page-3-1"></span>*1.4.2. Variante minima con tasse*

Questa variante offre in aggiunta alla variante minima l'elenco delle singole tasse per ogni prestazione. I dati sono messi a disposizione nel formato ASCII. Questa variante consente di elaborare successivamente con facilità la fattura nel proprio sistema IT.

### <span id="page-3-2"></span>*1.4.3. Variante massima (formato ASCII o XML)*

La variante massima contiene l'insieme degli attributi rilevanti per il cliente ripresi dalla fattura. La struttura più complessa richiede da parte del cliente un maggiore impegno dal punto di vista di elaborazione dei dati. I dati sono messi a disposizione nel formato ASCII o XML. Con la variante massima sono forniti anche i dati relativi alla consegna e al ritiro carri. Al

momento i dati relativi alle fatture per la tassa di sosta dei carri non possono essere ancora forniti nei formati ASCII o XML.

### <span id="page-3-3"></span>*1.5. In che modo è crittografata la eFattura?*

Dietro richiesta, mettiamo a disposizione sul server FTP i dati crittografati. Per la crittografia utilizziamo la soluzione di PGP (Pretty Good Privacy). Grazie a PGP, singole persone o aziende possono scambiarsi i dati mantenendo la riservatezza e l'integrità. A tale scopo si utilizza la cosiddetta procedura Public Key. Si utilizzano due chiavi, una privata e una pubblica. L'utente installa il software PGP sul proprio PC locale e genera una coppia di chiavi, una privata e una pubblica. Poi, ci invia per e-mail la chiave pubblica. A questo punto noi crittografiamo la eFattura con la chiave pubblica, che può essere decodificata solo con la chiave privata (in possesso dell'utente).

Attenzione: il software pgp è a pagamento e non è messo a disposizione gratuitamente da FFS Cargo.

### <span id="page-3-4"></span>*1.6. In che modo si riceve la eFattura?*

L'accesso si effettua tramite Internet www.sbbcargo.com

Qui bisogna immettere l'ID utente comunicato da FFS Cargo e la password.

Dopo il login compare la propria directory personale sul server FTP in cui è possibile trovare i dati dei conteggi attuali e tutti i dati di base disponibili.

Su richiesta, a ogni nuova fornitura di dati si riceve una e-mail che informa sulla presenza di nuovi dati.

I dati dell'ultimo mese di fatturazione sono disponibili per essere scaricati. I dati più vecchi non possono essere messi a disposizione. Spetta ai clienti conservare / archiviare i file storici.

### <span id="page-3-5"></span>*1.7. Formato e preparazione della eFattura*

I dati sono messi regolarmente a disposizione con la periodicità desiderata. Tutti i dati sono disponibili sia come file PDF che nei formati ASCII o XML. È possibile acquisire il file ASCII con o senza delimiter (separatore). Il separatore utilizzato è il carattere «|» (pipe). Su richiesta, i dati vengono crittografati e compressi con PGP.

∂ I campi numerici sono riempiti con zeri non significativi fino alla lunghezza massima.

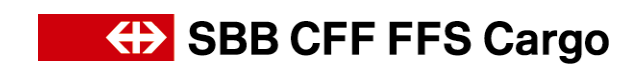

∂ I campi che contengono caratteri sono riempiti con spazi. I campi con caratteri possono contenere anche date. Il formato delle date è sempre AAAAMMGG. In assenza di una data, il campo è riempito con spazi.

La struttura della variante minima e massima è descritta nelle pagine seguenti.

### <span id="page-4-0"></span>*1.7.1. Nomi dei file*

#### **Significati generali:**

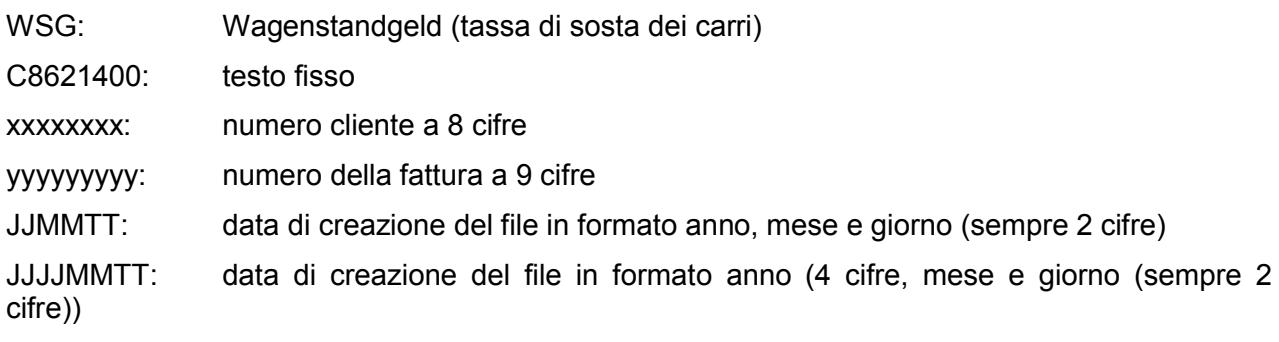

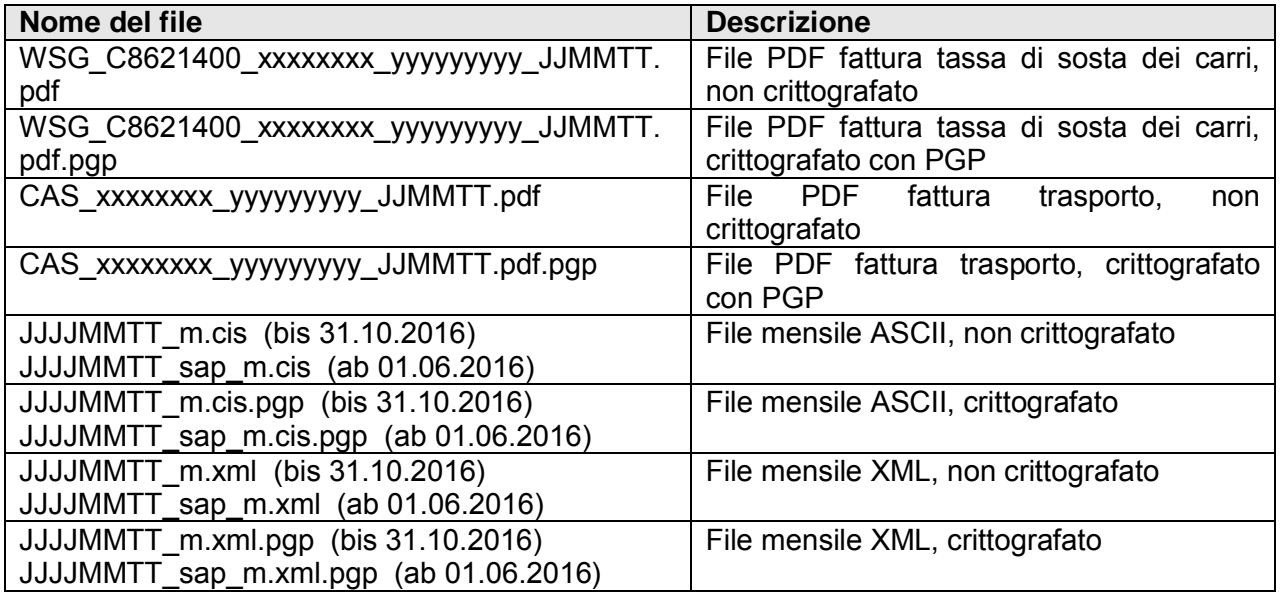

### <span id="page-4-1"></span>*1.7.2. Preparazione della replica di un file*

Se un cliente richiede la replica di un file già preparato, la replica è approntata sul server con il nome seguente.

∂ Se l'emissione è effettuata in un giorno con fatturazione giornaliera, ad esempio l'11.02.2007, quando il cliente apre la cartella del mese 200702 troverà il file con la denominazione seguente: g.

20070211\_t.cis.pgp 20070211\_sap\_t.cis.pgp

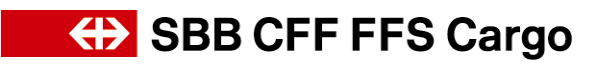

∂ Se l'emissione è effettuata in un giorno con fatturazione settimanale, ad esempio l'08.02.2007 (sempre di venerdì), quando il cliente apre la cartella del mese 200702 troverà il file con la denominazione seguente:

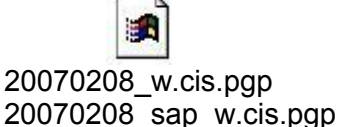

∂ Se l'emissione è effettuata in un giorno con fatturazione quindicinale, ad esempio il 15.02.2007 (sempre di venerdì), quando il cliente apre la cartella del mese 200702 troverà il file con la denominazione seguente:

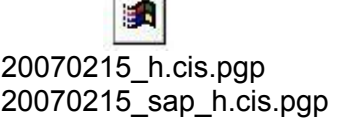

∂ Se l'emissione è effettuata nel corso di un giorno con fatturazione mensile, solitamente il quarto o il quinto giorno lavorativo del mese in corso per il 28.02.2007, quando il cliente apre la cartella del mese 200702, troverà il file con la denominazione seguente:

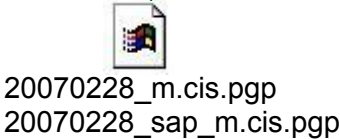

### <span id="page-5-0"></span>**2. Requisiti tecnici**

Si prega di rispettare i seguenti requisiti per poter utilizzare al meglio gli eService di Cargo. Rivolgersi al proprio fornitore di servizi informatici per verificare i requisiti.

Software Installazione del software di crittografia (se si desidera ricevere i proprio dati crittografati)

> È necessaria almeno una licenza PGP desktop Home. Questa licenza (licenza permanente) è a pagamento e può essere acquistata direttamente online nell' internet.

- Download da FTP L'accesso al server FTP deve essere possibile in base alle proprie direttive di informatica
- Versioni dei browser Internet Explorer dalla versione 5.0 Mozilla Firefox dalla versione 3.5
- Impostazioni browser del Scegliere il menu Strumenti -> Opzioni Internet.... Scheda «Avanzate» -> «Attiva la visualizzazione cartella per i siti FTP» è attivato

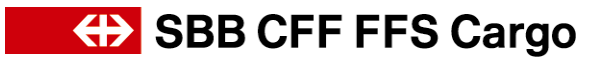

### <span id="page-6-0"></span>**3. Variante minima**

I valori riportati nella variante minima sono in gran parte già presenti nell'estratto del Sistema di fatturazione Cargo al livello corrispondente (giustificativo o singola prestazione) e possono anche essere attribuiti univocamente a questo livello.

Alcuni campi di dati derivano tuttavia da livelli presenti più volte per una singola posizione del giustificativo (spedizione, AAA, prestazione speciale) e possono presentare valori differenti. Se, come richiesto, al livello di posizione del giustificativo deve essere emesso un solo valore, possono insorgere incongruenze nell'esposizione complessiva. Così ad esempio è possibile che nel Sistema di fatturazione Cargo, per un cosiddetto calcolo per posizioni, ossia nel caso di un calcolo al livello dei singoli carri o dei singoli container, entrino in considerazione diversi accordi sui prezzi (accordi differenti o criteri diversi all'interno della medesima convenzione). Quando a livello di spedizione si vuole avere un solo numero di contratto o di tariffa, si dovrà effettuare una scelta dall'accordo entrante in considerazione. Pur non tenendo conto delle regole di selezione fondamentali, questo modo di procedere comprende sempre un certo arbitrio o una certa casualità. Così, un calcolo eseguito dal cliente sulla scorta dei valori di calcolo scelti, a certe condizioni potrebbe portare a delle differenze. Il prezzo totale di spedizione dichiarato può essere calcolato correttamente soltanto se tutte le basi per il calcolo possono essere dedotte dal rispettivo livello di calcolo (spedizione, carro, container).

Di seguito sono descritte brevemente le regole da osservare nella scelta dei valori della variante minima, che possono comparire più volte per ogni prestazione.

### <span id="page-6-1"></span>*3.1. Definizione del tipo di giustificativo*

L'attributo Tipo giustificativo (xako.e844) dichiara se il giustificativo (fatturazione per singolo partner) è una fattura o un bonifico. Tutti i segni anteposti nei campi degli importi si riferiscono a questo specifico attributo. Tutti i campi degli importi contengono un segno (+ / -) nella prima posizione del valore.

### **Esempio:**

nel campo Tipo giustificativo è indicato il valore Fattura, dunque un importo negativo significa un accredito per il cliente.

Nel campo Tipo giustificativo è indicato il valore Accredito, dunque un importo negativo indica un addebito al cliente.

### <span id="page-6-2"></span>*3.2. Definizione del numero del carro e del numero abbreviato del carro*

Selezionare il primo carro sul quale si trova la merce dominante della spedizione (xapo.e908).

### <span id="page-6-3"></span>*3.3. Definizione delle basi di calcolo*

Si tratta dei dati relativi a numero di contratto, unità quantitativa, valore di calcolo, tariffa di riferimento, margine in %, quantità di unità e tasso per unità.

### <span id="page-6-4"></span>*3.3.1. Spedizioni*

A livello dei singoli importi, l'accordo sui prezzi applicato (accordo, tariffa) è annotato in ordine a una sezione di tassazione. Come già detto prima, alla base di ogni calcolo di un porto può esserci una diversa convenzione sui prezzi. Per tale ragione, oltre all'effettivo numero di contratto o di tariffa, a questo livello sono univoci soltanto i valori rilevanti per il calcolo, ossia l'unità quantitativa, il valore di calcolo, la tariffa di riferimento, il margine in %, la quantità di unità e il tasso per unità.

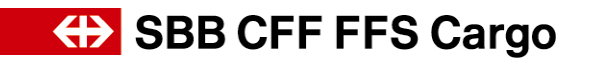

### *a) Fase 1: scelta della sezione di tassazione (ST)*

Se esiste una ST globale (primo e ultimo paese non identici) con partecipazione CH, essa è allora utilizzata per stabilire i valori che definiscono il prezzo, in caso contrario si prende la prima ST per la sezione della Svizzera (primo e ultimo paese della ST = Svizzera). In tale ambito sono rilevanti solo le ST del porto (primo **e** ultimo paese esistenti).

### *b) Fase 2: scelta delle basi di calcolo*

Dopo aver definito la ST, si deve scegliere una determinata posizione di importo. Per il calcolo riferito a una spedizione, non vi sono posizioni collegate al carro. In questo caso si può far capo semplicemente al primo elemento dell'importo contrassegnato da «Porto». Per tutti gli altri generi di calcolo si utilizza la prima posizione dell'importo relativa a questa ST contrassegnata con "Porto", appartenente al carro selezionato (1° carro con la merce dominante). Questo sistema vale anche nel caso di conteggio riferito a container.

Dall'elemento dell'importo selezionato sono ripresi successivamente i valori numero di contratto, unità quantitativa, valore di calcolo, tariffa di riferimento, margine in %, quantità di unità e tasso per unità.

La verifica del prezzo globale di una spedizione sulla base di questi valori può comportare delle differenze, se per il tipo di calcolo «per posizione» per carro o container si adottano basi di calcolo del prezzo differenti (ad esempio tassi diversi per carri a due o quattro assi).

### <span id="page-7-0"></span>*3.3.2. AAA (avvisi di accredito/addebito )*

Negli elementi dell'importo, non è presente nessuna delle basi per il calcolo del prezzo sopraelencate (le tasse non sono calcolate dal Sistema di fatturazione Cargo ma prestabilite da chi effettua la registrazione). Per questo, non è necessario determinare questi valori per gli AAA.

### <span id="page-7-1"></span>*3.3.3. Prestazioni speciali*

Nel caso di prestazioni speciali figurano solo importi in relazione diretta con la prestazione. Non esistono informazioni sulla ST. È possibile riprendere i valori dal primo elemento dell'importo relativo alla prestazione.

### <span id="page-7-2"></span>*3.4. Peso soggetto al pagamento del nolo*

Si applica il peso soggetto al pagamento del nolo della ST selezionata secondo le regole descritte in precedenza. Nei casi di AAA e di prestazioni speciali non figura alcun peso soggetto al pagamento del nolo.

### <span id="page-7-3"></span>*3.5. IVA*

Definisce quando un certo importo è soggetto a IVA, esente da IVA o non tassabile. Soggetto a IVA importi per i quali deve essere calcolata l'IVA<br>Esente da IVA importi che, sulla scorta del contesto specifico importi che, sulla scorta del contesto specifico, non sono soggetti a IVA (ad esempio prestazioni nell'ambito di una spedizione in esportazione) Non tassabile importi per i quali, indipendentemente dal contesto specifico, non si calcola mai l'IVA (ad esempio tassa 60 «Dazi e altri importi riscossi da autorità doganali»).

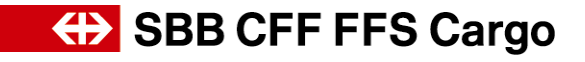

### <span id="page-8-0"></span>*3.6. Descrizione dei record di dati «Variante minima»*

(salvo modifiche)

Record di dati XAKO (dati di testata)

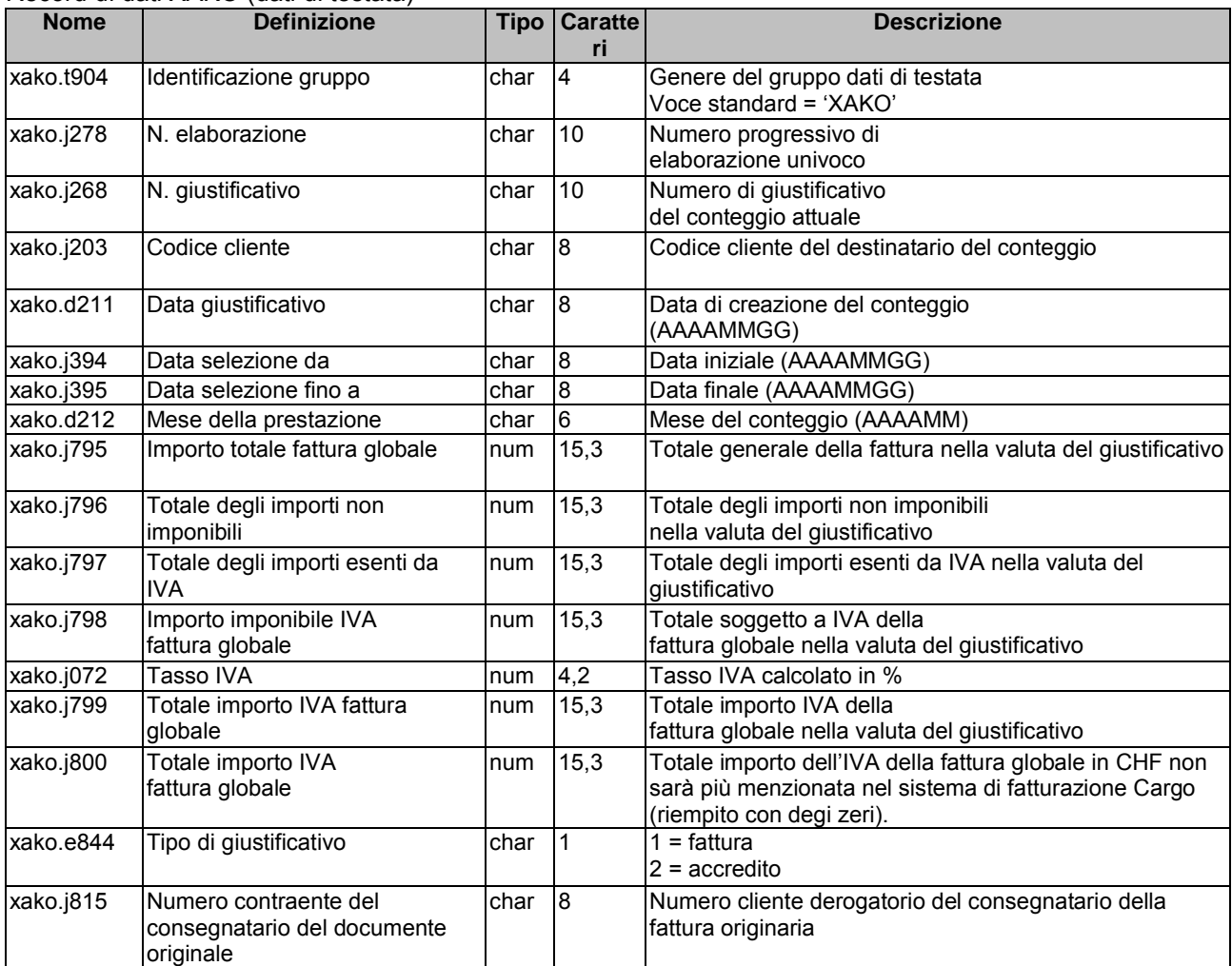

#### Record di dati XAPO (dati di posizione)

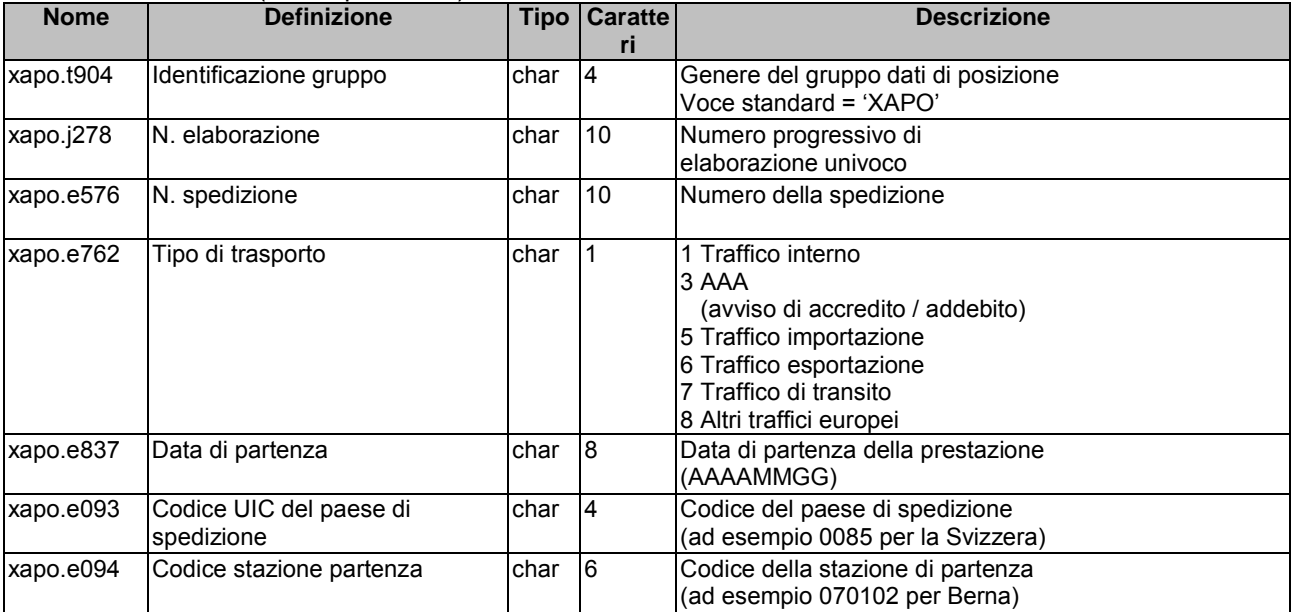

### **(b)** SBB CFF FFS Cargo

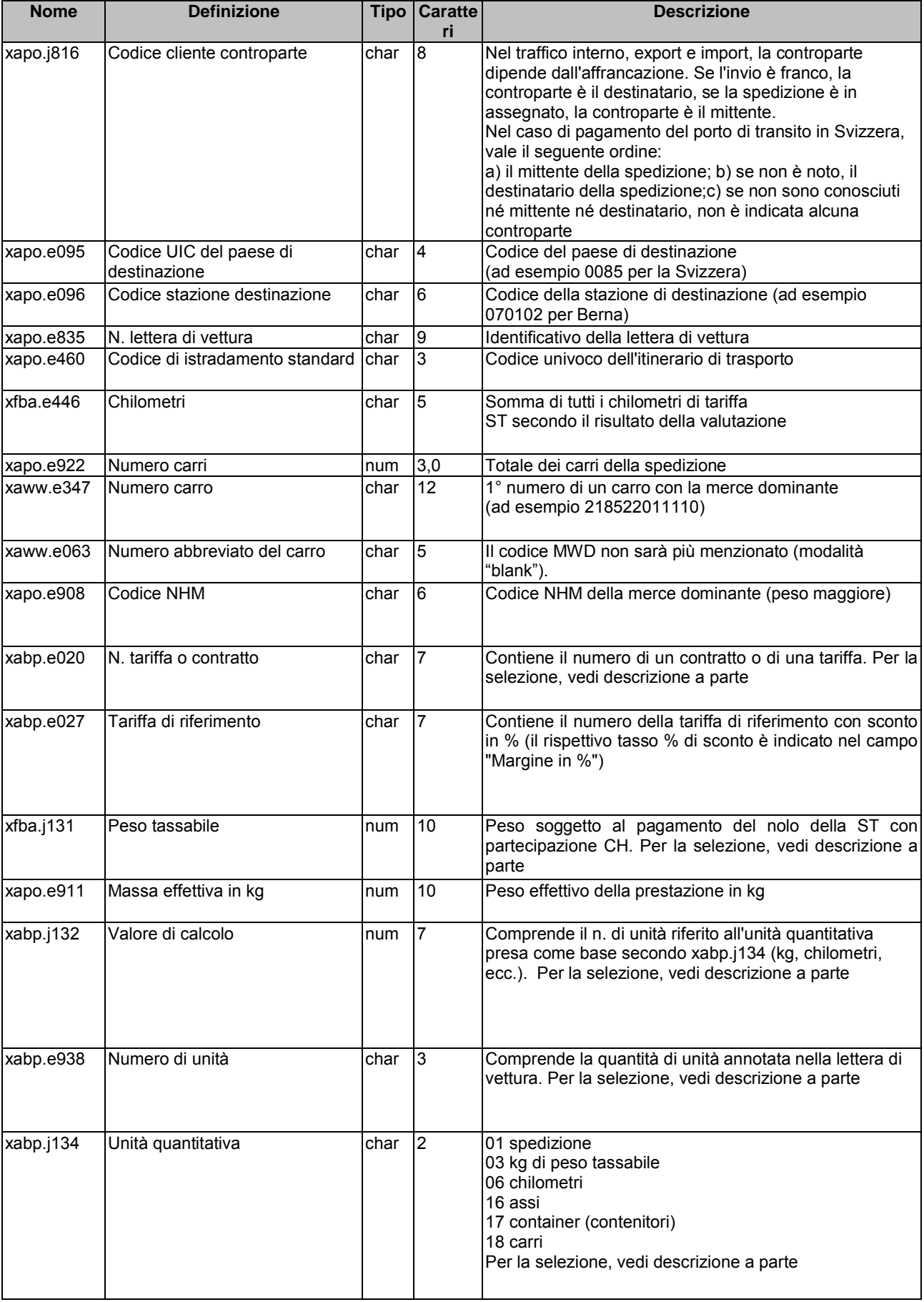

### **ED SBB CFF FFS Cargo**

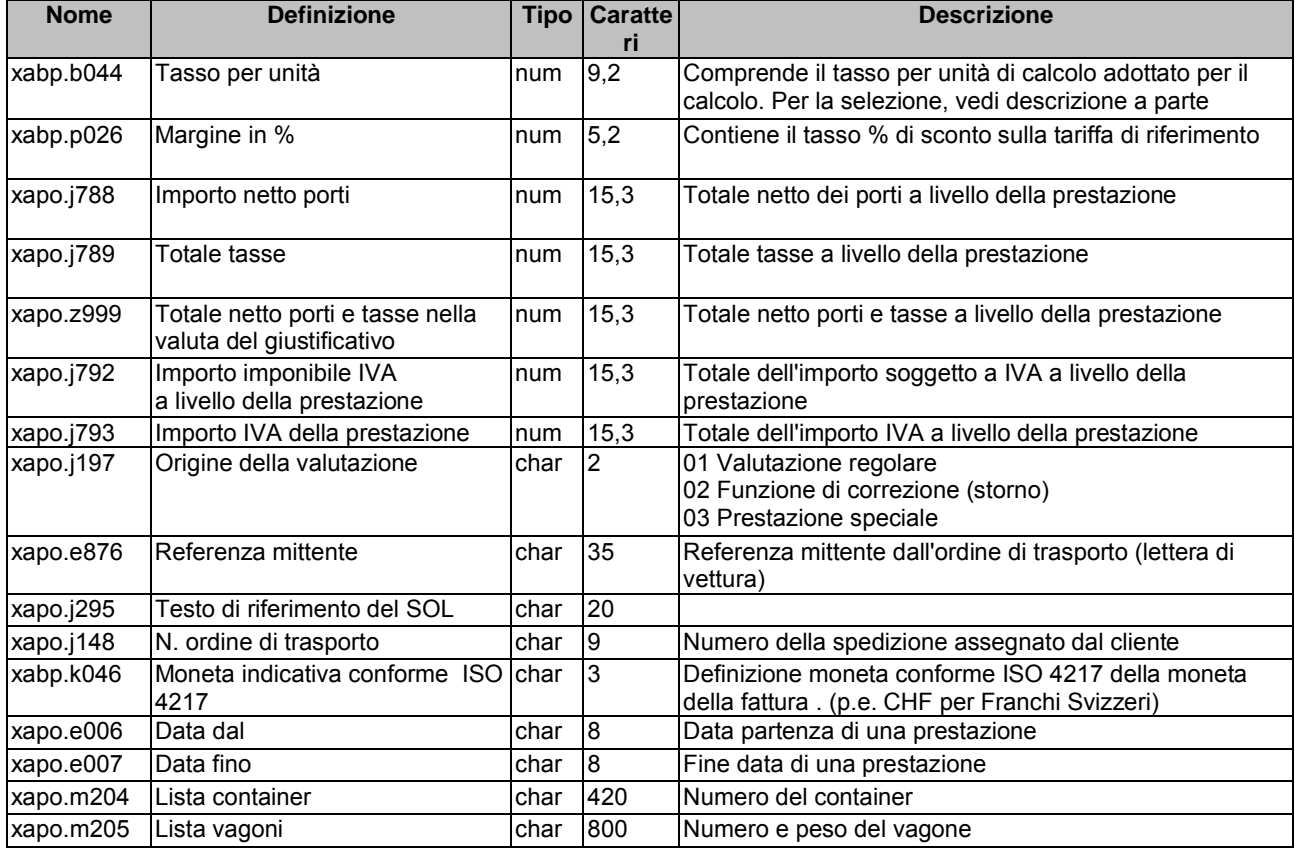

### <span id="page-10-0"></span>*3.7. Esempio di variante minima senza tasse*

#### *a) Senza separatore*

```
XAKO000012345609876543211234569920100115
```
20100115201001+00000011890900+00000000000000+00000000000000+000000110510000760+00000000839880+0000 0000000000112345699

```
XAPO000012345600998877661200604270085090019
```

```
0085032847101202303999000940013385932101840000012523299876.119876.11000005110000000511000000000000
1800000000000000+00000000580000+00000000000000+00000000580000+00000000580000+00000000044080
01 005612346CHF2010120720101208EEEEEEEEE
EEEEEEEEEEEEEEEEEEEEEEEEEEEEEEEEEEEEEEEEEEEEEEEEEEEEEEEEEEEEEEEEEEEEEEEEEEEEEEEEEEEEEEEEEEEEEEEEEE
EEEEEEEEEEEEEEEEEEEEEEEEEEEEEEEEEEEEEEEEEEEEEEEEEEEEEEEEEEEEEEEEEEEEEEEEEEEEEEEEEEEEEEEEEEEEEEEEEE
EEEEEEEEEEEEEEEEEEEEEEEEEEEEEEEEEEEEEEEEEEEEEEEEEEEEEEEEEEEEEEEEEEEEEEEEEEEEEEEEEEEEEEEEEEEEEEEEEE
EEEEEEEEEEEEEEEEEEEEEEEEEEEEEEEEEEEEEEEEEEEEEEEEEEEEEEEEEEEEEEEEEEEEEEEEEEEEEEEEEEEEEEEEEEEEEEEEEE
EEEEEEEEEEEEEEEEEEEEFFFFFFFFFFFFFFFFFFFFFFFFFFFFFFFFFFFFFFFFFFFFFFFFFFFFFFFFFFFFFFFFFFFFFFFFFFFFFF
FFFFFFFFFFFFFFFFFFFFFFFFFFFFFFFFFFFFFFFFFFFFFFFFFFFFFFFFFFFFFFFFFFFFFFFFFFFFFFFFFFFFFFFFFFFFFFFFFF
FFFFFFFFFFFFFFFFFFFFFFFFFFFFFFFFFFFFFFFFFFFFFFFFFFFFFFFFFFFFFFFFFFFFFFFFFFFFFFFFFFFFFFFFFFFFFFFFFF
FFFFFFFFFFFFFFFFFFFFFFFFFFFFFFFFFFFFFFFFFFFFFFFFFFFFFFFFFFFFFFFFFFFFFFFFFFFFFFFFFFFFFFFFFFFFFFFFFF
FFFFFFFFFFFFFFFFFFFFFFFFFFFFFFFFFFFFFFFFFFFFFFFFFFFFFFFFFFFFFFFFFFFFFFFFFFFFFFFFFFFFFFFFFFFFFFFFFF
FFFFFFFFFFFFFFFFFFFFFFFFFFFFFFFFFFFFFFFFFFFFFFFFFFFFFFFFFFFFFFFFFFFFFFFFFFFFFFFFFFFFFFFFFFFFFFFFFF
FFFFFFFFFFFFFFFFFFFFFFFFFFFFFFFFFFFFFFFFFFFFFFFFFFFFFFFFFFFFFFFFFFFFFFFFFFFFFFFFFFFFFFFFFFFFFFFFFF
FFFFFFFFFFFFFFFFFFFFFFFFFFFFFFFFFFFFFFFFFFFFFFFFFFFFFFFFFFFFFFFFFFFFFFFFFFFFFFFFFFFFFFFFFFFFFFFFFF
FFFFFFFFFFFFFFFFFFFFFFFFFFFFFFFFFFF
XAPO000012345600887766551200604270085090019
008505218310220330499900293001338027828858000002523299876.119876.110000060000000006000000000000001
800000000000000+00000000857000+00000000000000+00000000857000+00000000857000+00000000065130
01 005612346CHF2010120720101208EEEEEEEEE
EEEEEEEEEEEEEEEEEEEEEEEEEEEEEEEEEEEEEEEEEEEEEEEEEEEEEEEEEEEEEEEEEEEEEEEEEEEEEEEEEEEEEEEEEEEEEEEEEE
EEEEEEEEEEEEEEEEEEEEEEEEEEEEEEEEEEEEEEEEEEEEEEEEEEEEEEEEEEEEEEEEEEEEEEEEEEEEEEEEEEEEEEEEEEEEEEEEEE
EEEEEEEEEEEEEEEEEEEEEEEEEEEEEEEEEEEEEEEEEEEEEEEEEEEEEEEEEEEEEEEEEEEEEEEEEEEEEEEEEEEEEEEEEEEEEEEEEE
EEEEEEEEEEEEEEEEEEEEEEEEEEEEEEEEEEEEEEEEEEEEEEEEEEEEEEEEEEEEEEEEEEEEEEEEEEEEEEEEEEEEEEEEEEEEEEEEEE
EEEEEEEEEEEEEEEEEEEEFFFFFFFFFFFFFFFFFFFFFFFFFFFFFFFFFFFFFFFFFFFFFFFFFFFFFFFFFFFFFFFFFFFFFFFFFFFFFF
FFFFFFFFFFFFFFFFFFFFFFFFFFFFFFFFFFFFFFFFFFFFFFFFFFFFFFFFFFFFFFFFFFFFFFFFFFFFFFFFFFFFFFFFFFFFFFFFFF
FFFFFFFFFFFFFFFFFFFFFFFFFFFFFFFFFFFFFFFFFFFFFFFFFFFFFFFFFFFFFFFFFFFFFFFFFFFFFFFFFFFFFFFFFFFFFFFFFF
FFFFFFFFFFFFFFFFFFFFFFFFFFFFFFFFFFFFFFFFFFFFFFFFFFFFFFFFFFFFFFFFFFFFFFFFFFFFFFFFFFFFFFFFFFFFFFFFFF
FFFFFFFFFFFFFFFFFFFFFFFFFFFFFFFFFFFFFFFFFFFFFFFFFFFFFFFFFFFFFFFFFFFFFFFFFFFFFFFFFFFFFFFFFFFFFFFFFF
FFFFFFFFFFFFFFFFFFFFFFFFFFFFFFFFFFFFFFFFFFFFFFFFFFFFFFFFFFFFFFFFFFFFFFFFFFFFFFFFFFFFFFFFFFFFFFFFFF
FFFFFFFFFFFFFFFFFFFFFFFFFFFFFFFFFFFFFFFFFFFFFFFFFFFFFFFFFFFFFFFFFFFFFFFFFFFFFFFFFFFFFFFFFFFFFFFFFF
```
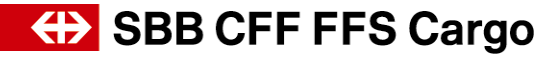

FFFFFFFFFFFFFFFFFFFFFFFFFFFFFFFFFFFFFFFFFFFFFFFFFFFFFFFFFFFFFFFFFFFFFFFFFFFFFFFFFFFFFFFFFFFFFFFFFF FFFFFFFFFFFFFFFFFFFFFFFFFFFFFFFFFFF Etc. *b) Con separatore* (|) XAKO|0000123456|0987654321|12345699|20100115| |20100115|201001|+00000011890900|+00000000000000|+00000000000000|+00000011051000|0760|+00000000839 880|+00000000000000|1|12345699| XAPO|0000123456|0099887766|1|20060427|0085|090019| |0085|032847|101202303|999|00094|001|338593210184|00000|252329|9876.11|9876.11|0000051100|00000511 00|0000000|000|18|000000000|00000|+00000000580000|+00000000000000|+00000000580000|+00000000580000| +00000000044080|01| | |005612345| CHF|20101207|20101208|EEEEEEEEEEEEEEEEEEEEEEEEEEEEEEEEEEEEEEEEEEEEEEEEEEEEEEEEEEEEEEEEEEEEEEEEEEEE EEEEEEEEEEEEEEEEEEEEEEEEEEEEEEEEEEEEEEEEEEEEEEEEEEEEEEEEEEEEEEEEEEEEEEEEEEEEEEEEEEEEEEEEEEEEEEEEEE EEEEEEEEEEEEEEEEEEEEEEEEEEEEEEEEEEEEEEEEEEEEEEEEEEEEEEEEEEEEEEEEEEEEEEEEEEEEEEEEEEEEEEEEEEEEEEEEEE EEEEEEEEEEEEEEEEEEEEEEEEEEEEEEEEEEEEEEEEEEEEEEEEEEEEEEEEEEEEEEEEEEEEEEEEEEEEEEEEEEEEEEEEEEEEEEEEEE EEEEEEEEEEEEEEEEEEEEEEEEEEEEEEEEEEEEEEEEEEEEEEEEEEE|FFFFFFFFFFFFFFFFFFFFFFFFFFFFFFFFFFFFFFFFFFFFFF FFFFFFFFFFFFFFFFFFFFFFFFFFFFFFFFFFFFFFFFFFFFFFFFFFFFFFFFFFFFFFFFFFFFFFFFFFFFFFFFFFFFFFFFFFFFFFFFFF FFFFFFFFFFFFFFFFFFFFFFFFFFFFFFFFFFFFFFFFFFFFFFFFFFFFFFFFFFFFFFFFFFFFFFFFFFFFFFFFFFFFFFFFFFFFFFFFFF FFFFFFFFFFFFFFFFFFFFFFFFFFFFFFFFFFFFFFFFFFFFFFFFFFFFFFFFFFFFFFFFFFFFFFFFFFFFFFFFFFFFFFFFFFFFFFFFFF FFFFFFFFFFFFFFFFFFFFFFFFFFFFFFFFFFFFFFFFFFFFFFFFFFFFFFFFFFFFFFFFFFFFFFFFFFFFFFFFFFFFFFFFFFFFFFFFFF FFFFFFFFFFFFFFFFFFFFFFFFFFFFFFFFFFFFFFFFFFFFFFFFFFFFFFFFFFFFFFFFFFFFFFFFFFFFFFFFFFFFFFFFFFFFFFFFFF FFFFFFFFFFFFFFFFFFFFFFFFFFFFFFFFFFFFFFFFFFFFFFFFFFFFFFFFFFFFFFFFFFFFFFFFFFFFFFFFFFFFFFFFFFFFFFFFFF FFFFFFFFFFFFFFFFFFFFFFFFFFFFFFFFFFFFFFFFFFFFFFFFFFFFFFFFFFFFFFFFFFFFFFFFFFFFFFFFFFFFFFFFFFFFFFFFFF FFFFFFFFFFFFFFFFFFFFFFFFFFFFFFFFFFFFFFFFFFFFFFFFFFFFFFFFFFFFFFFFFFF| XAPO|0000123456|0088776655|1|20060427|0085|090019|

CHF|20101207|20101208|EEEEEEEEEEEEEEEEEEEEEEEEEEEEEEEEEEEEEEEEEEEEEEEEEEEEEEEEEEEEEEEEEEEEEEEEEEEE EEEEEEEEEEEEEEEEEEEEEEEEEEEEEEEEEEEEEEEEEEEEEEEEEEEEEEEEEEEEEEEEEEEEEEEEEEEEEEEEEEEEEEEEEEEEEEEEEE EEEEEEEEEEEEEEEEEEEEEEEEEEEEEEEEEEEEEEEEEEEEEEEEEEEEEEEEEEEEEEEEEEEEEEEEEEEEEEEEEEEEEEEEEEEEEEEEEE

EEEEEEEEEEEEEEEEEEEEEEEEEEEEEEEEEEEEEEEEEEEEEEEEEEEEEEEEEEEEEEEEEEEEEEEEEEEEEEEEEEEEEEEEEEEEEEEEEE EEEEEEEEEEEEEEEEEEEEEEEEEEEEEEEEEEEEEEEEEEEEEEEEEEE|FFFFFFFFFFFFFFFFFFFFFFFFFFFFFFFFFFFFFFFFFFFFFF FFFFFFFFFFFFFFFFFFFFFFFFFFFFFFFFFFFFFFFFFFFFFFFFFFFFFFFFFFFFFFFFFFFFFFFFFFFFFFFFFFFFFFFFFFFFFFFFFF FFFFFFFFFFFFFFFFFFFFFFFFFFFFFFFFFFFFFFFFFFFFFFFFFFFFFFFFFFFFFFFFFFFFFFFFFFFFFFFFFFFFFFFFFFFFFFFFFF FFFFFFFFFFFFFFFFFFFFFFFFFFFFFFFFFFFFFFFFFFFFFFFFFFFFFFFFFFFFFFFFFFFFFFFFFFFFFFFFFFFFFFFFFFFFFFFFFF FFFFFFFFFFFFFFFFFFFFFFFFFFFFFFFFFFFFFFFFFFFFFFFFFFFFFFFFFFFFFFFFFFFFFFFFFFFFFFFFFFFFFFFFFFFFFFFFFF FFFFFFFFFFFFFFFFFFFFFFFFFFFFFFFFFFFFFFFFFFFFFFFFFFFFFFFFFFFFFFFFFFFFFFFFFFFFFFFFFFFFFFFFFFFFFFFFFF FFFFFFFFFFFFFFFFFFFFFFFFFFFFFFFFFFFFFFFFFFFFFFFFFFFFFFFFFFFFFFFFFFFFFFFFFFFFFFFFFFFFFFFFFFFFFFFFFF FFFFFFFFFFFFFFFFFFFFFFFFFFFFFFFFFFFFFFFFFFFFFFFFFFFFFFFFFFFFFFFFFFFFFFFFFFFFFFFFFFFFFFFFFFFFFFFFFF FFFFFFFFFFFFFFFFFFFFFFFFFFFFFFFFFFFFFFFFFFFFFFFFFFFFFFFFFFFFFFFFFFF|

|0085|052183|102203304|999|00293|001|338027828858|00000|252329|9876.11|9876.11|0000060000|00000600 00|0000000|000|18|000000000|00000|+00000000857000|+00000000000000|+00000000857000|+00000000857000|

Etc.

+00000000065130|01| | |005612346|

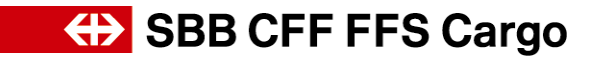

### <span id="page-12-0"></span>*3.8. Descrizione dei record di dati «Variante minima con tasse»*

#### (salvo modifiche)

Record di dati XAKO (dati di testata)

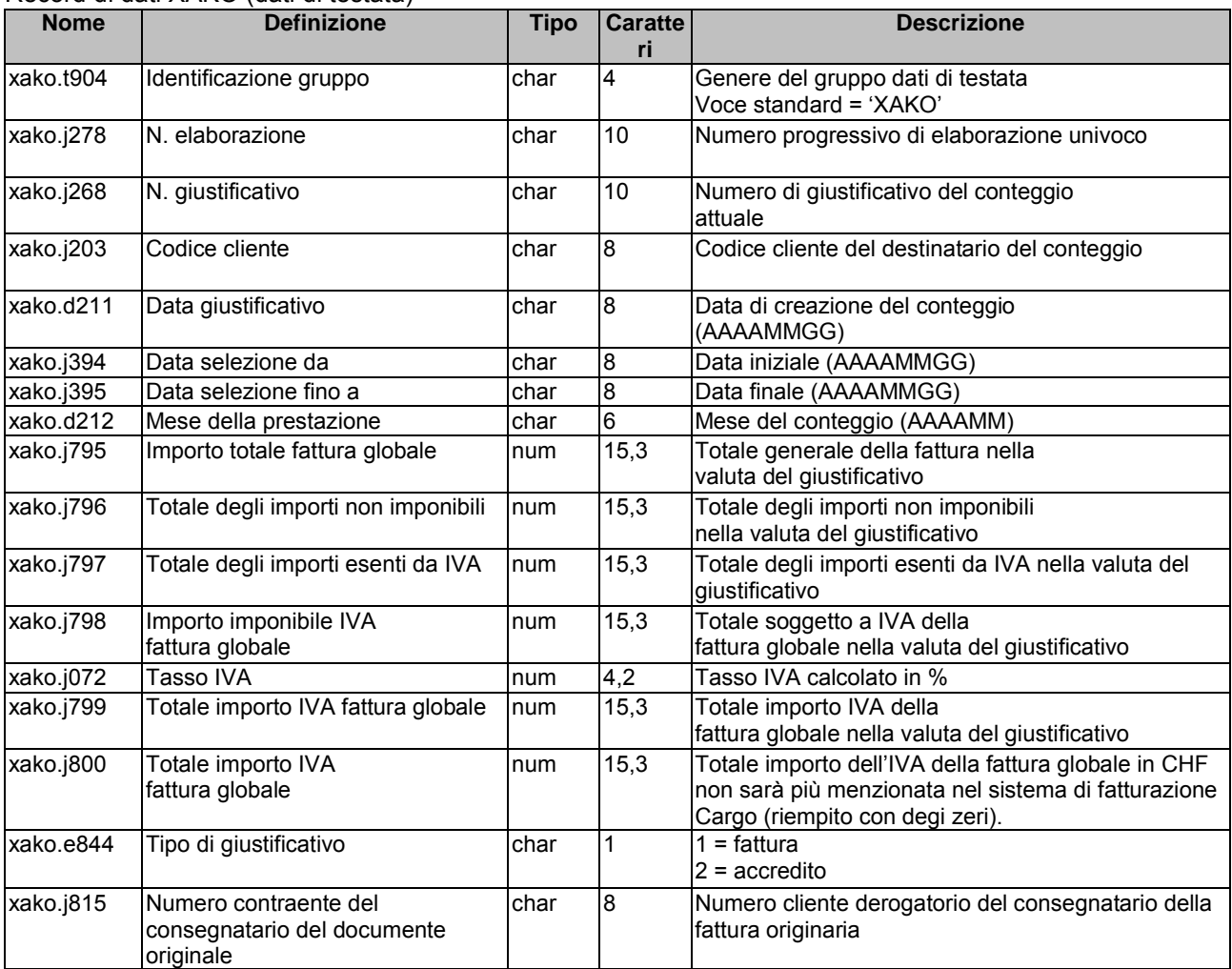

### Record di dati XAPO (dati di posizione)

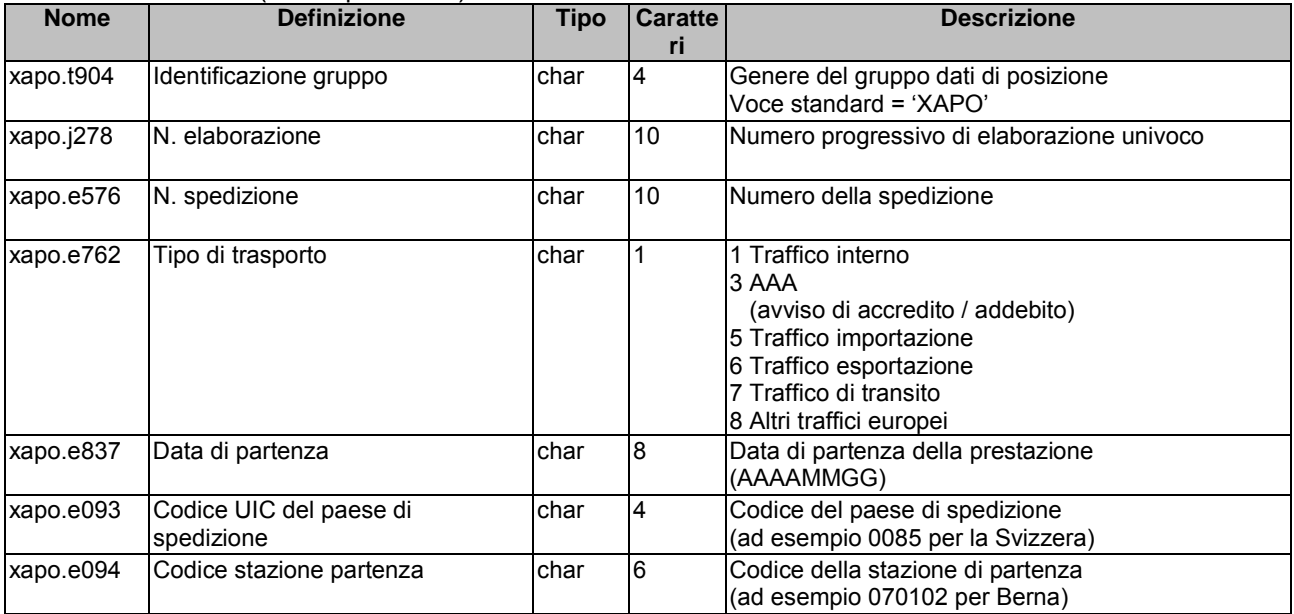

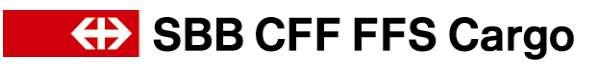

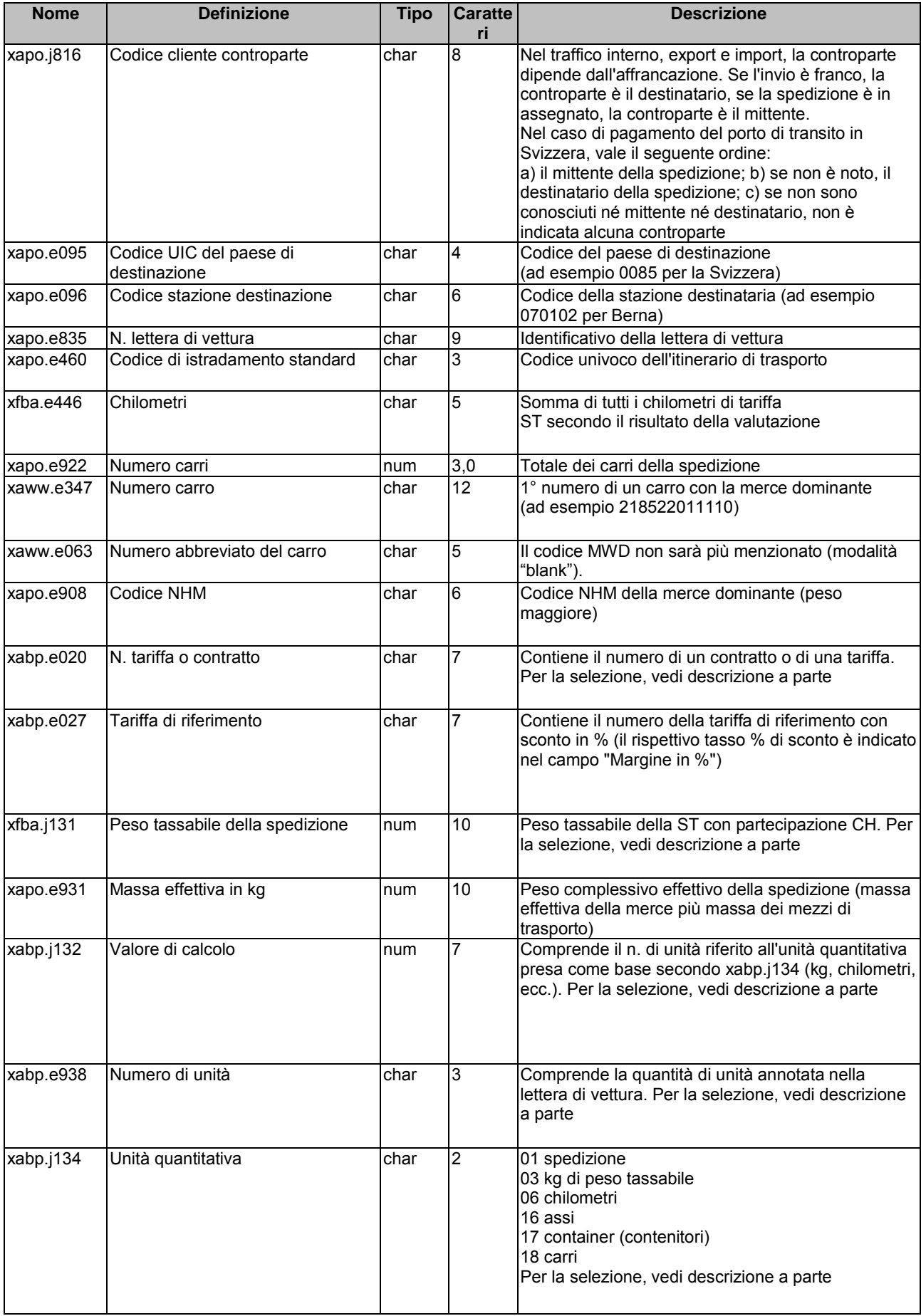

### **(b)** SBB CFF FFS Cargo

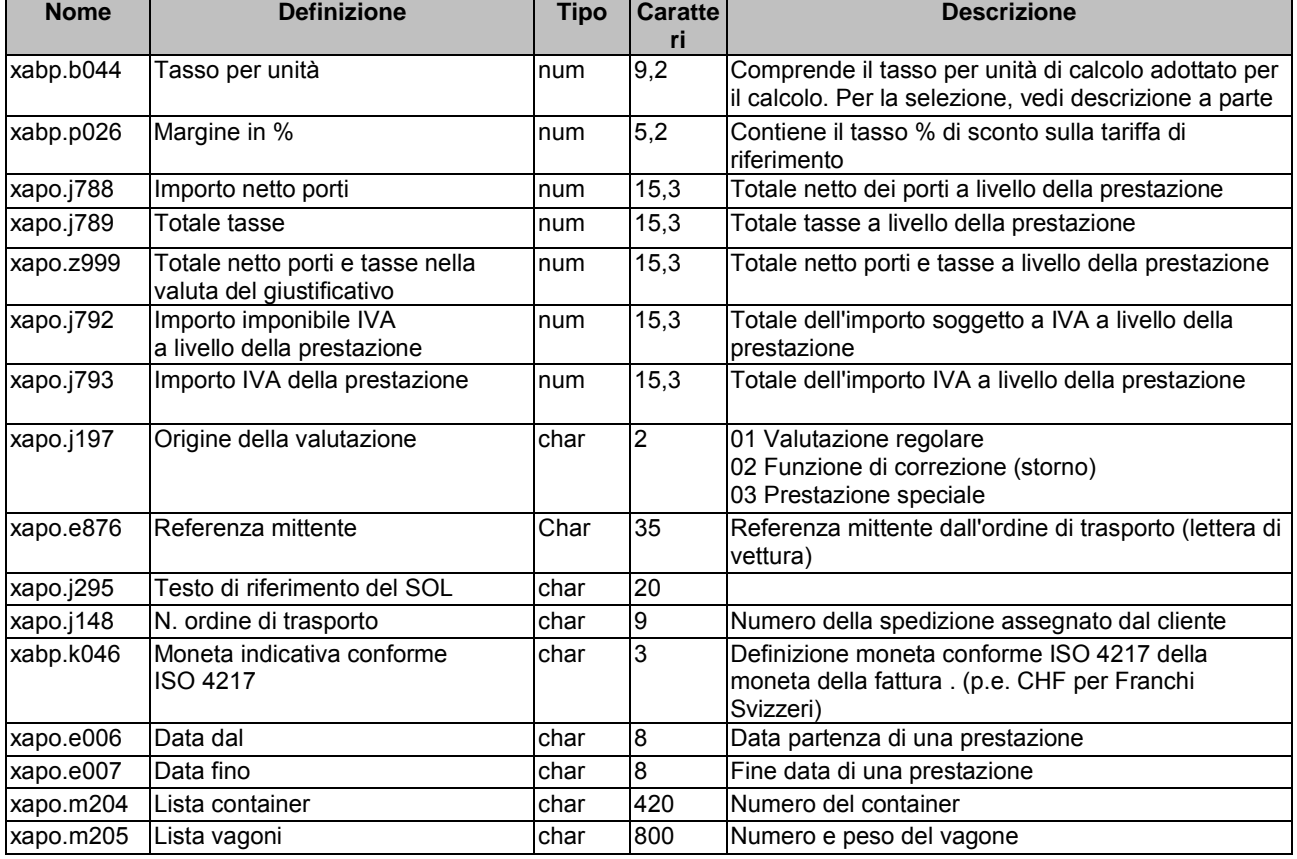

### Record di dati XGEB (dati delle tasse)

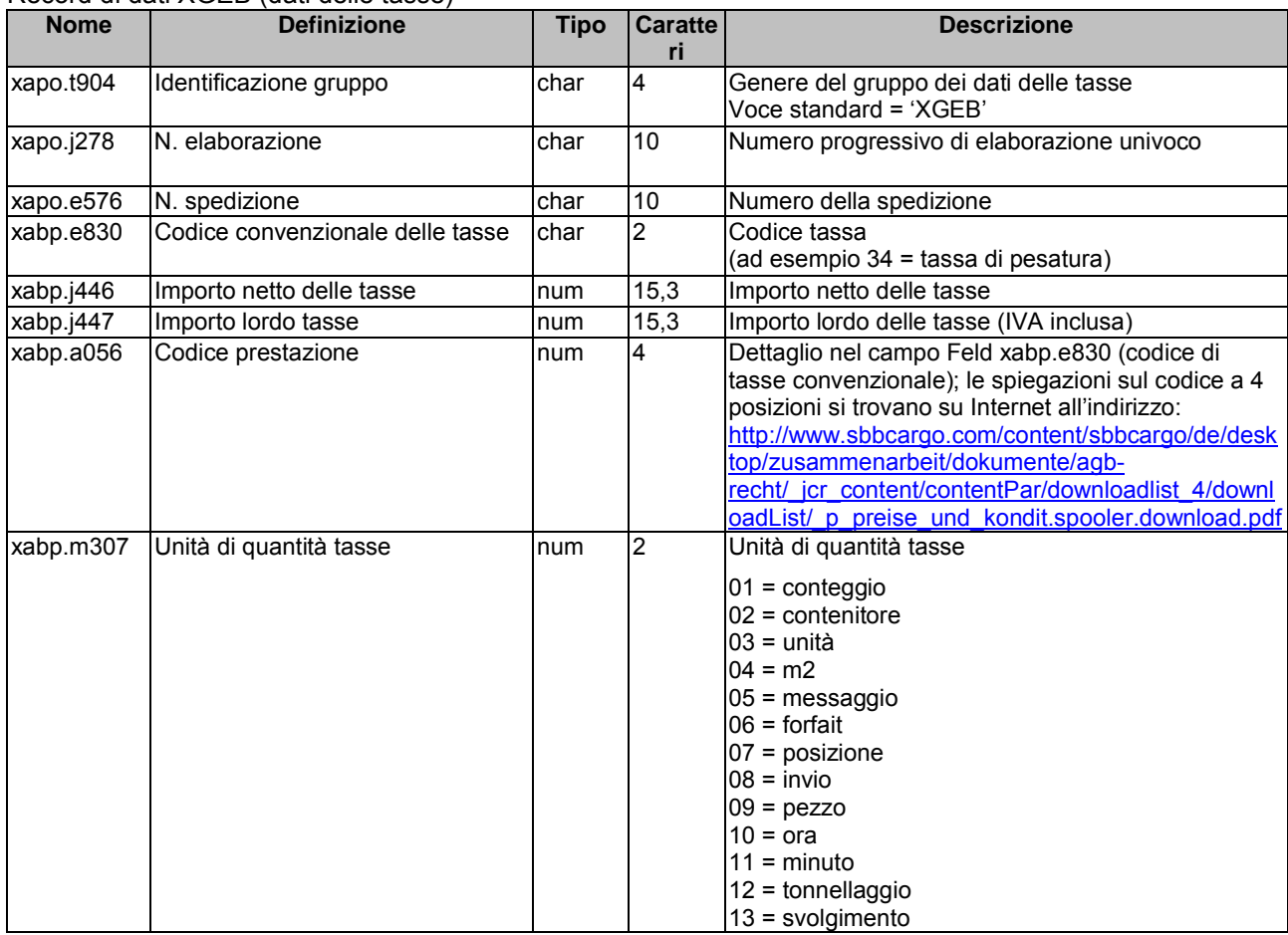

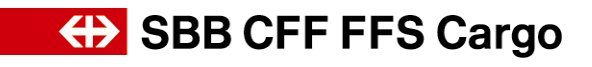

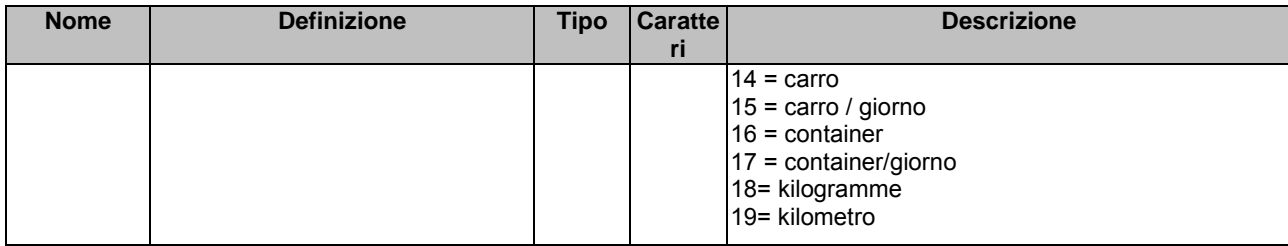

### <span id="page-15-0"></span>*3.9. Esempio di variante minima con tasse*

#### *a) Senza separatore*

XAKO000012345609876543215544332520100115

20100115201001+00000003738050+00000000000000+00000000000000+000000034740000760+00000000264020+0000 0000000000112345699

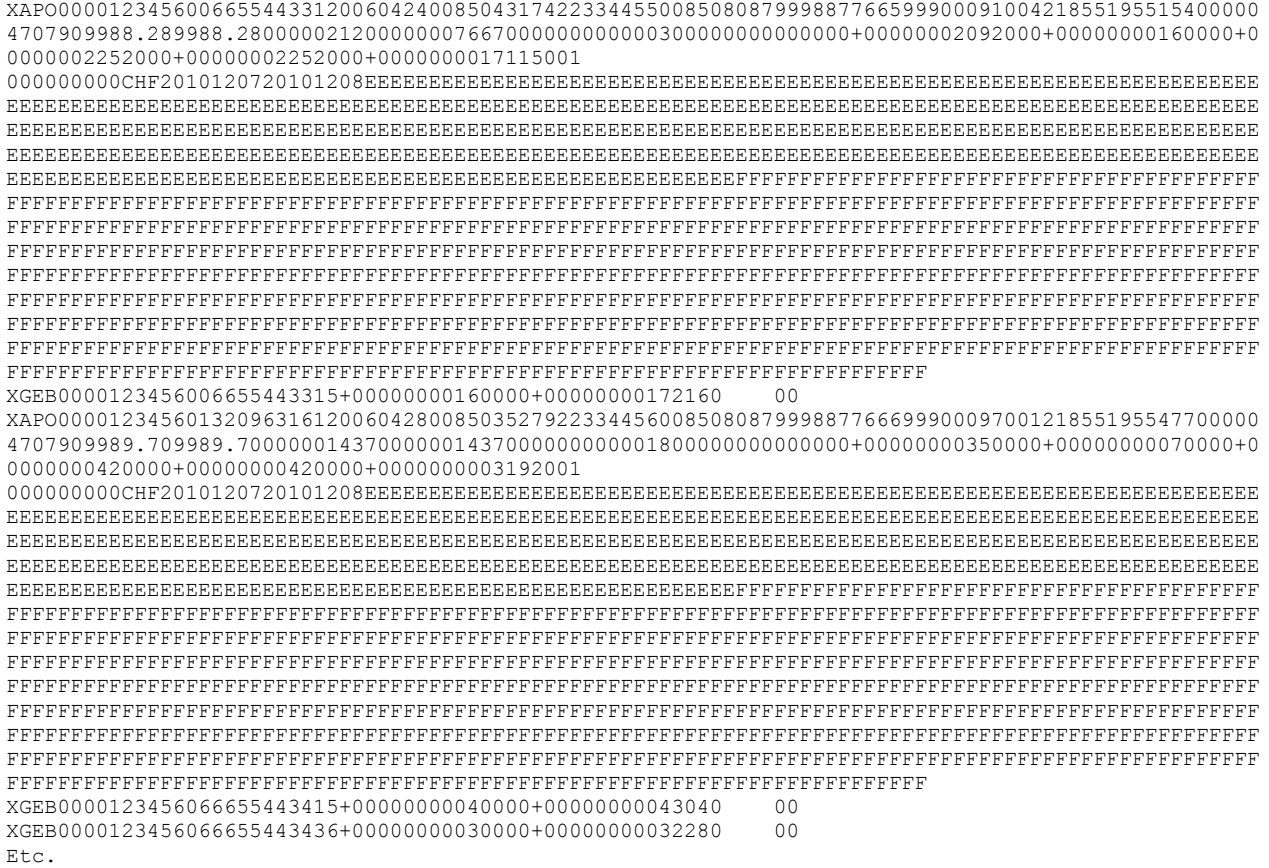

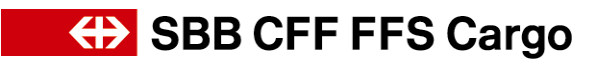

#### *b) Con separatore (|)*

XAKO|0000123456|0987654321|55443325|20100115| |20100115|201001|+00000003738050|+00000000000000|+00000000000000|+00000003474000|0760|+00000000264 020|+00000000000000|1|12345699| XAPO|0000123456|0066554433|1|20060424|0085|043174|22334455|0085|080879|998877665|999|00091|004|218 551955154|00000|470790|9988.28|9988.28|0000021200|0000076670|0000000|000|03|000000000|00000|+00000 002092000|+00000000160000|+00000002252000|+00000002252000|+00000000171150|01| | |000000000|CHF|20101207|20101208|EEEEEEEEEEEEEEEEEEEEEEEEEEEEEEEEEEEEEEE EEEEEEEEEEEEEEEEEEEEEEEEEEEEEEEEEEEEEEEEEEEEEEEEEEEEEEEEEEEEEEEEEEEEEEEEEEEEEEEEEEEEEEEEEEEEEEEEEE EEEEEEEEEEEEEEEEEEEEEEEEEEEEEEEEEEEEEEEEEEEEEEEEEEEEEEEEEEEEEEEEEEEEEEEEEEEEEEEEEEEEEEEEEEEEEEEEEE EEEEEEEEEEEEEEEEEEEEEEEEEEEEEEEEEEEEEEEEEEEEEEEEEEEEEEEEEEEEEEEEEEEEEEEEEEEEEEEEEEEEEEEEEEEEEEEEEE EEEEEEEEEEEEEEEEEEEEEEEEEEEEEEEEEEEEEEEEEEEEEEEEEEEEEEEEEEEEEEEEEEEEEEEEEEEEEEEEEEEEEEE|FFFFFFFFFF FFFFFFFFFFFFFFFFFFFFFFFFFFFFFFFFFFFFFFFFFFFFFFFFFFFFFFFFFFFFFFFFFFFFFFFFFFFFFFFFFFFFFFFFFFFFFFFFFF FFFFFFFFFFFFFFFFFFFFFFFFFFFFFFFFFFFFFFFFFFFFFFFFFFFFFFFFFFFFFFFFFFFFFFFFFFFFFFFFFFFFFFFFFFFFFFFFFF FFFFFFFFFFFFFFFFFFFFFFFFFFFFFFFFFFFFFFFFFFFFFFFFFFFFFFFFFFFFFFFFFFFFFFFFFFFFFFFFFFFFFFFFFFFFFFFFFF FFFFFFFFFFFFFFFFFFFFFFFFFFFFFFFFFFFFFFFFFFFFFFFFFFFFFFFFFFFFFFFFFFFFFFFFFFFFFFFFFFFFFFFFFFFFFFFFFF FFFFFFFFFFFFFFFFFFFFFFFFFFFFFFFFFFFFFFFFFFFFFFFFFFFFFFFFFFFFFFFFFFFFFFFFFFFFFFFFFFFFFFFFFFFFFFFFFF FFFFFFFFFFFFFFFFFFFFFFFFFFFFFFFFFFFFFFFFFFFFFFFFFFFFFFFFFFFFFFFFFFFFFFFFFFFFFFFFFFFFFFFFFFFFFFFFFF FFFFFFFFFFFFFFFFFFFFFFFFFFFFFFFFFFFFFFFFFFFFFFFFFFFFFFFFFFFFFFFFFFFFFFFFFFFFFFFFFFFFFFFFFFFFFFFFFF FFFFFFFFFFFFFFFFFFFFFFFFFFFFFFFFFFFFFFFFFFFFFFFFFFFFFFFFFFFFFFFFFFFFFFFFFFFFFFFFFFFFFFFFFFFFFFFFFF FFFFF| XGEB|0000123456|0066554433|15|+00000000160000|+00000000172160| |00 XAPO|0000123456|0132096316|1|20060428|0085|035279|22334456|0085|080879|998877666|999|00097|001|218 551955477|00000|470790|9989.70|9989.70|0000014370|0000014370|0000000|000|18|000000000|00000|+00000 000350000|+00000000070000|+00000000420000|+00000000420000|+00000000031920|01| | |000000000|CHF|20101207|20101208|EEEEEEEEEEEEEEEEEEEEEEEEEEEEEEEEEEEEEEE EEEEEEEEEEEEEEEEEEEEEEEEEEEEEEEEEEEEEEEEEEEEEEEEEEEEEEEEEEEEEEEEEEEEEEEEEEEEEEEEEEEEEEEEEEEEEEEEEE EEEEEEEEEEEEEEEEEEEEEEEEEEEEEEEEEEEEEEEEEEEEEEEEEEEEEEEEEEEEEEEEEEEEEEEEEEEEEEEEEEEEEEEEEEEEEEEEEE EEEEEEEEEEEEEEEEEEEEEEEEEEEEEEEEEEEEEEEEEEEEEEEEEEEEEEEEEEEEEEEEEEEEEEEEEEEEEEEEEEEEEEEEEEEEEEEEEE EEEEEEEEEEEEEEEEEEEEEEEEEEEEEEEEEEEEEEEEEEEEEEEEEEEEEEEEEEEEEEEEEEEEEEEEEEEEEEEEEEEEEEE|FFFFFFFFFF FFFFFFFFFFFFFFFFFFFFFFFFFFFFFFFFFFFFFFFFFFFFFFFFFFFFFFFFFFFFFFFFFFFFFFFFFFFFFFFFFFFFFFFFFFFFFFFFFF FFFFFFFFFFFFFFFFFFFFFFFFFFFFFFFFFFFFFFFFFFFFFFFFFFFFFFFFFFFFFFFFFFFFFFFFFFFFFFFFFFFFFFFFFFFFFFFFFF FFFFFFFFFFFFFFFFFFFFFFFFFFFFFFFFFFFFFFFFFFFFFFFFFFFFFFFFFFFFFFFFFFFFFFFFFFFFFFFFFFFFFFFFFFFFFFFFFF FFFFFFFFFFFFFFFFFFFFFFFFFFFFFFFFFFFFFFFFFFFFFFFFFFFFFFFFFFFFFFFFFFFFFFFFFFFFFFFFFFFFFFFFFFFFFFFFFF FFFFFFFFFFFFFFFFFFFFFFFFFFFFFFFFFFFFFFFFFFFFFFFFFFFFFFFFFFFFFFFFFFFFFFFFFFFFFFFFFFFFFFFFFFFFFFFFFF FFFFFFFFFFFFFFFFFFFFFFFFFFFFFFFFFFFFFFFFFFFFFFFFFFFFFFFFFFFFFFFFFFFFFFFFFFFFFFFFFFFFFFFFFFFFFFFFFF FFFFFFFFFFFFFFFFFFFFFFFFFFFFFFFFFFFFFFFFFFFFFFFFFFFFFFFFFFFFFFFFFFFFFFFFFFFFFFFFFFFFFFFFFFFFFFFFFF FFFFFFFFFFFFFFFFFFFFFFFFFFFFFFFFFFFFFFFFFFFFFFFFFFFFFFFFFFFFFFFFFFFFFFFFFFFFFFFFFFFFFFFFFFFFFFFFFF FFFFF| XGEB|0000123456|0666554434|15|+00000000040000|+00000000043040| |00 XGEB|0000123456|0666554434|36|+00000000030000|+00000000032280| |00 Etc.

**ED SBB CFF FFS Cargo** 

### <span id="page-17-0"></span>**4. Variante massima (ASCII)**

### *4.1. Struttura dei dati*

<span id="page-17-1"></span>In ogni fattura sono inserite le informazioni seguenti:

### **Dati intestazione (da xako):**

I dati relativi al giustificativo, quali il numero, la data, il periodo di fatturazione, i dati dell'IVA, la data della valuta, i dati sul mittente e il destinatario del giustificativo nonché i campi riportanti la somma del giustificativo complessivo (traffico interno in arrivo e in partenza, importazione, transito, esportazione, avvisi di accredito e addebito, fatturazione speciale, anticipi in contanti, spedizioni in contrassegno, importi soggetti a IVA, importo netto e lordo, IVA, ecc.).

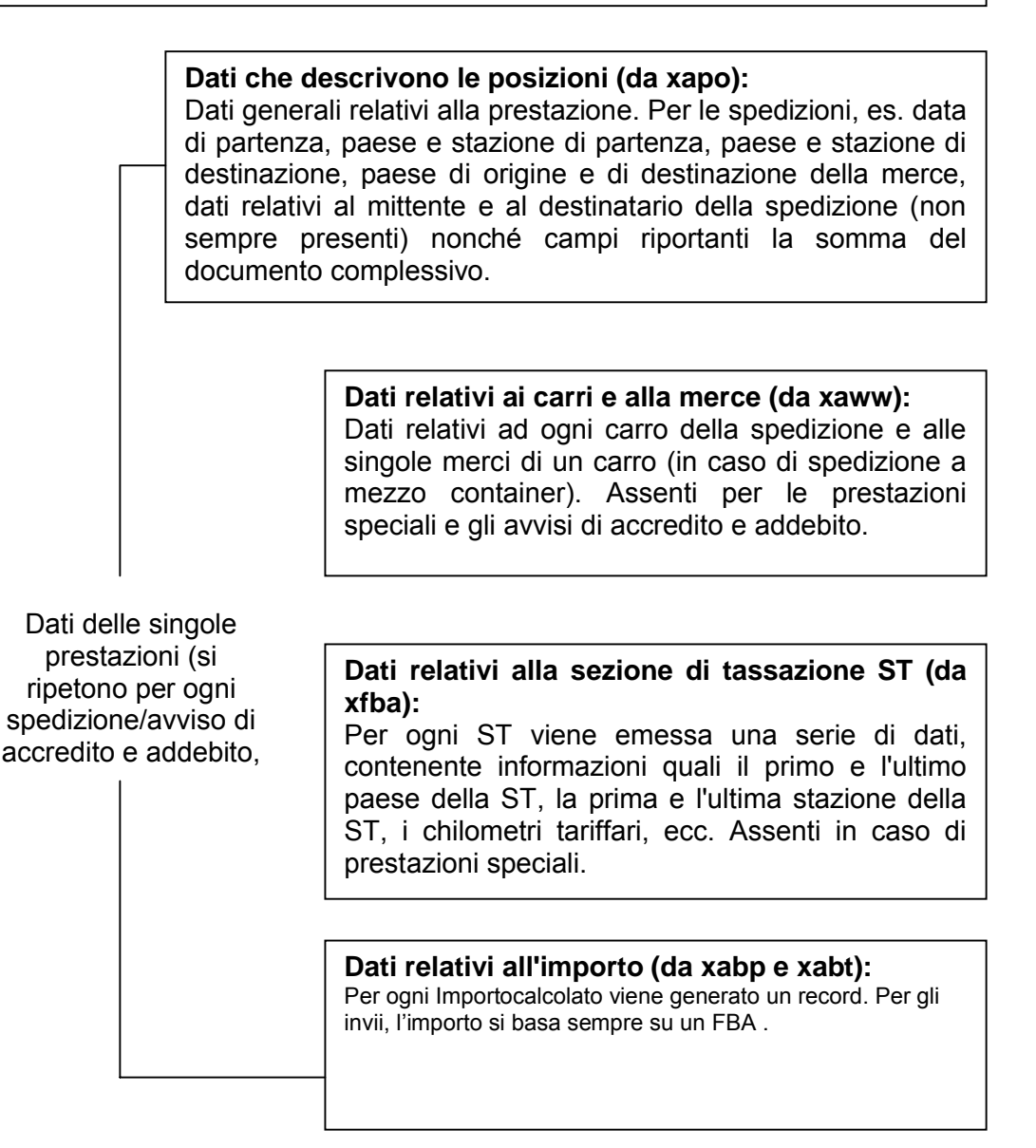

Le informazioni relative alla fattura nonché alla consegna/il ritiro dei carri sono organizzate nei seguenti record di dati:

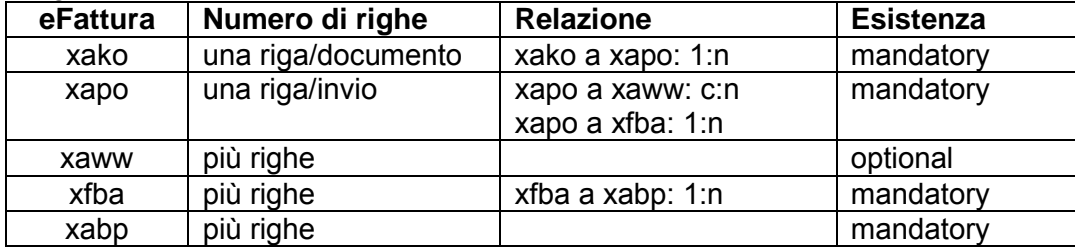

### <span id="page-18-0"></span>*4.2. xako - Dati di testata esterni della fattura*

La struttura di dati xako descrive le caratteristiche generali della fattura. Essa è emessa esattamente una sola volta per fattura e cliente.

(salvo modifiche)

Record di dati XAKO (dati di testata)

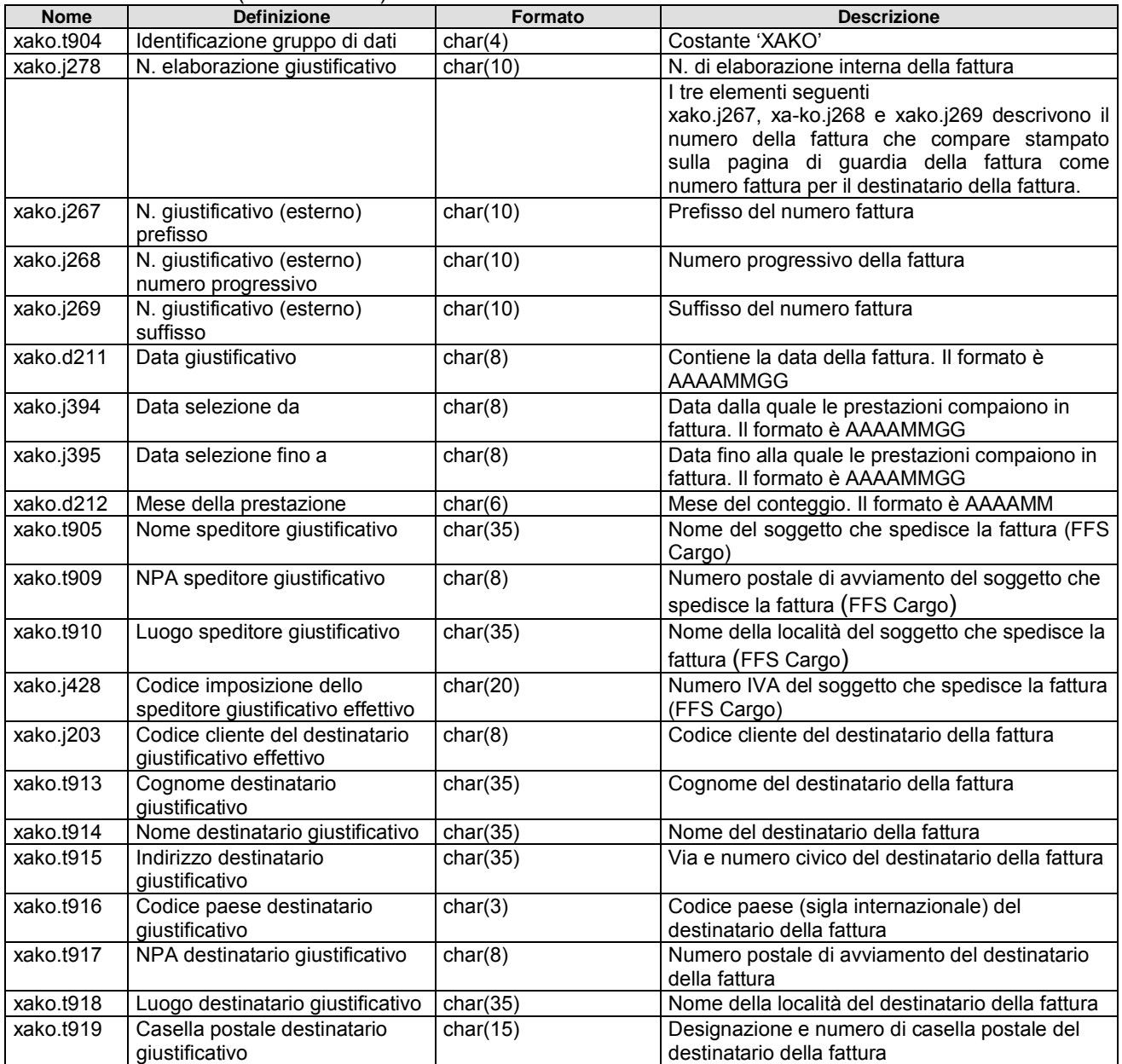

### **(b)** SBB CFF FFS Cargo

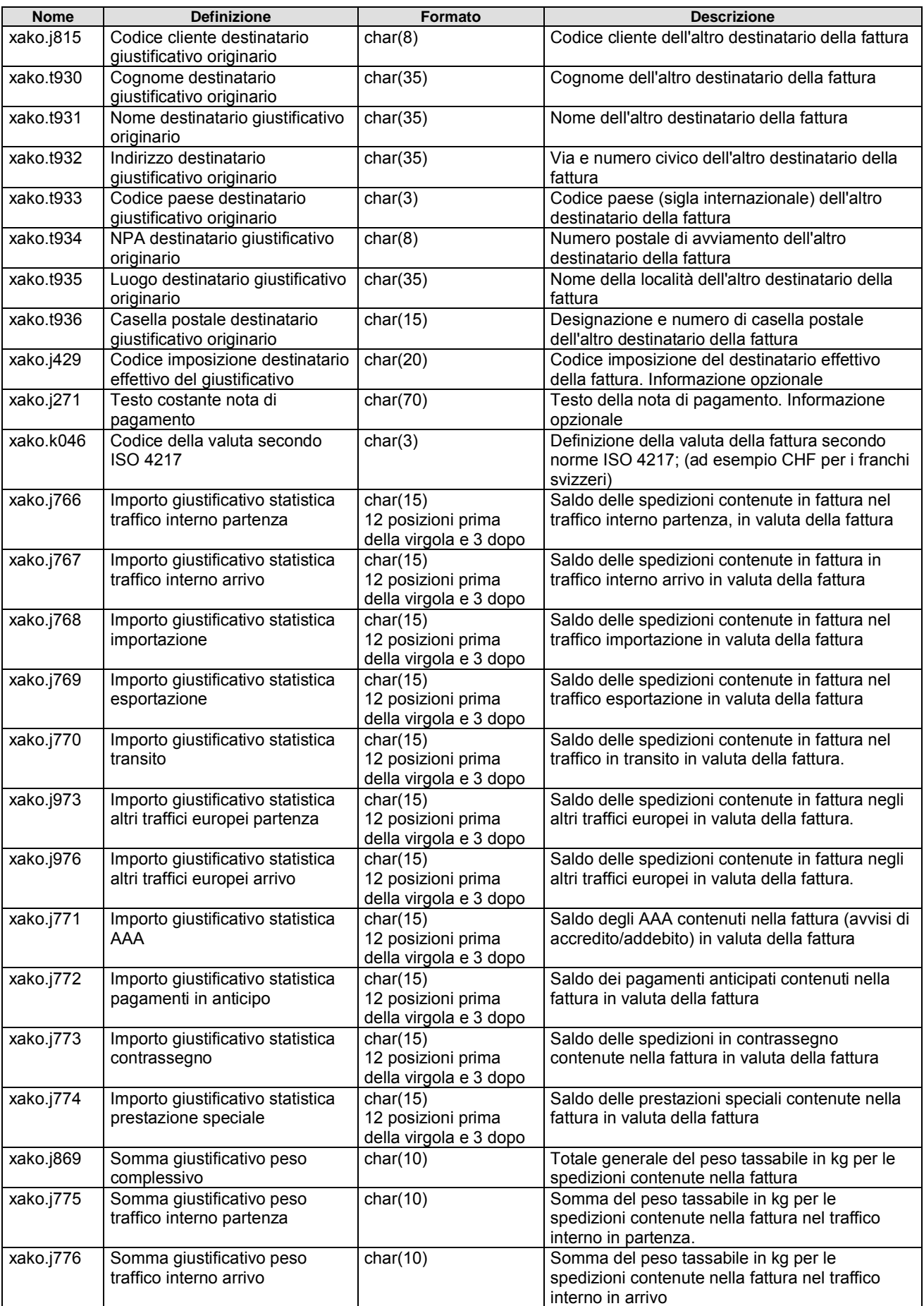

### **(B)** SBB CFF FFS Cargo

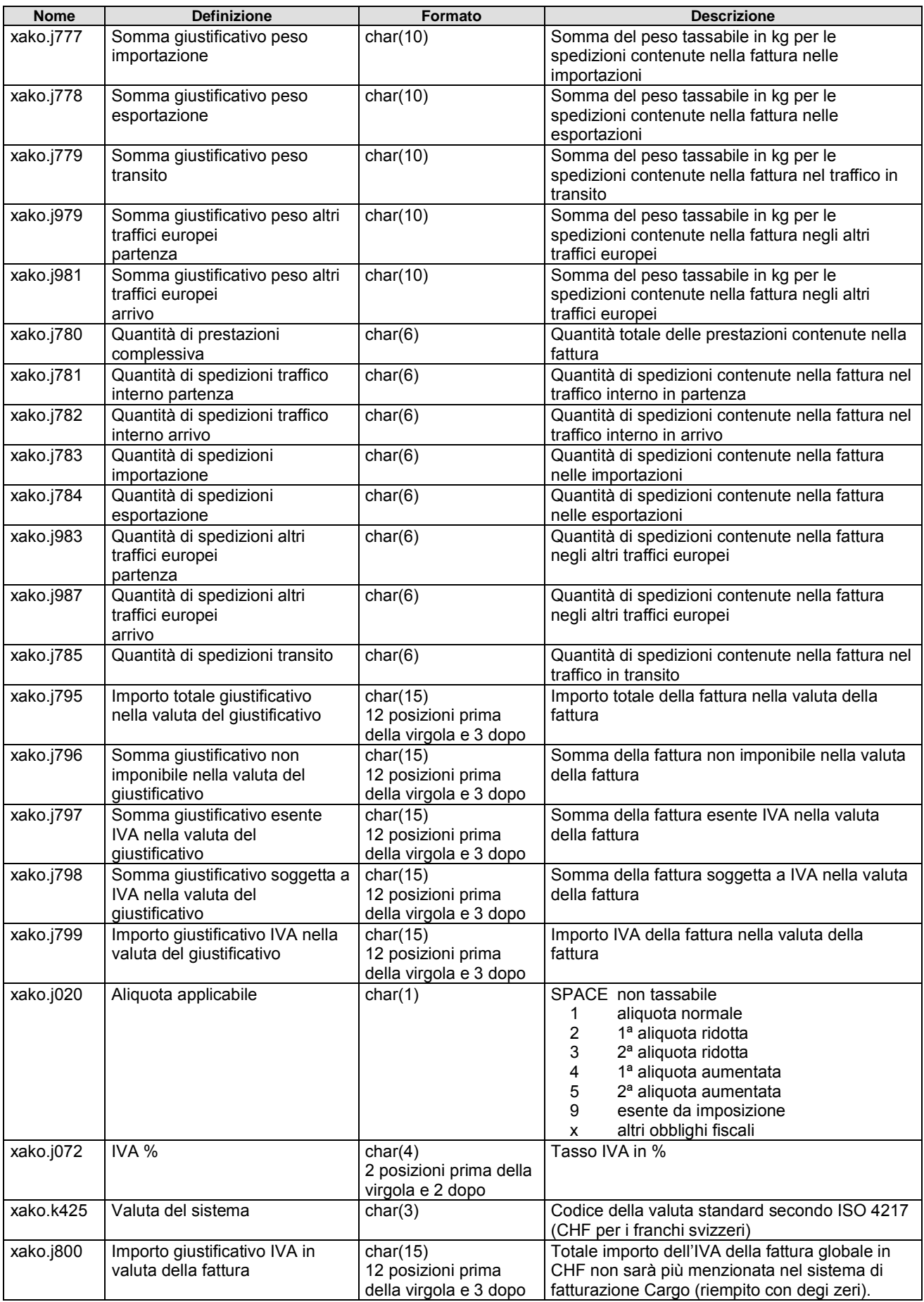

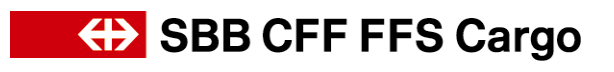

![](_page_21_Picture_294.jpeg)

![](_page_22_Picture_1.jpeg)

### <span id="page-22-0"></span>*4.3. xapo - Dati esterni di posizioni della fattura*

La struttura di dati xapo descrive le caratteristiche della spedizione da conteggiare. È indicata una sola volta per singola spedizione.

(salvo modifiche)

Record di dati XAPO (dati di posizione)

| <b>Nome</b> | <b>Definizione</b>                                                         | Formato                                                     | <b>Descrizione</b>                                                                                                    |
|-------------|----------------------------------------------------------------------------|-------------------------------------------------------------|----------------------------------------------------------------------------------------------------|
| xapo.t904   | Identificazione gruppo di dati                                             | char(4)                                                     | Costante 'XAPO'                                                                                                    |
| xapo.j278   | N. elaborazione giustificativo                                             | char( $10$ )                                                | Numero di elaborazione progressivo univoco                                                                                                    |
| xapo.e576   | Numero della spedizione                                                    | char(10)                                                    | Numero di identificazione della spedizione. La<br>colonna 1 contiene il valore «0» se l'origine<br>della valutazione proviene dalla valutazione<br>regolare, il valore «P» se l'origine della<br>valutazione proviene dal conteggio della<br>prestazione speciale; le colonne da 2 a 10<br>riportano un numero progressivo con una serie<br>di zeri non significativi                                                                                                    |
| xapo.e775   | Versione dei dati d'invio sistema<br>di fatturazione Cargo                 | char(2)                                                     | Numero di versione della spedizione                                                                                                    |
| xapo.j441   | Sotto numero versione dei dati<br>d'invio sistema di fatturazione<br>Cargo | char(2)                                                     | Sottonumero di versione della spedizione                                                                                                    |
| xapo.j197   | Origine della valutazione                                                  | char(2)                                                     | 01 Valutazione regolare<br>02 Funzione di correzione<br>03 Conteggio prestazione speciale (SOL)                                                                                                    |
| xapo.e762   | Tipo di trasporto                                                          | char(1)                                                     | 1 Traffico interno<br>3 AAA (avviso di accredito / addebito)<br>5 Traffico importazione<br>6 Traffico esportazione<br>7 Traffico di transito<br>8 Altri traffici europei                                                                                                    |
| xapo.e835   | N. lettera di vettura                                                      | char(9)                                                     | N. lettera di vettura per spedizioni interne, per<br>gli AAA (avviso di accredito/addebito), il<br>numero progressivo generato dal sistema                                                                                                    |
| xapo.j793   | Importo IVA spedizione in valuta<br>del giustificativo                     | char(15)<br>12 posizioni prima<br>della virgola e 3<br>dopo | Importo IVA della spedizione nella valuta della<br>fattura                                                                                                    |
| xapo.j794   | Importo IVA spedizione in CHF                                              | char(15)<br>12 posizioni prima<br>della virgola e 3<br>dopo | Importo IVA della spedizione in CHF                                                                                                    |
| xapo.j816   | Codice cliente controparte                                                 | char(8)                                                     | Codice cliente della controparte, basato<br>sull'affrancazione nel traffico interno,<br>esportazione e importazione.<br>Con il codice di affrancazione 20 (franco) la<br>controparte è il destinatario, con il codice di<br>affrancazione 90 (porto assegnato) è il<br>mittente.<br>Per il pagamento del porto di transito in<br>Svizzera si applica la seguente regola:<br>il mittente della spedizione,<br>se non è noto, il destinatario della spedizione,<br>se entrambi sono ignoti, non è indicata alcuna |
| xapo.t921   | Cognome controparte                                                        | char(35)                                                    | controparte<br>Cognome della controparte (mittente o                                                                                                    |
|             |                                                                            |                                                             | destinatario secondo affrancazione)                                                                                                    |
| xapo.t922   | Nome controparte                                                           | char(35)                                                    | Nome della controparte (mittente o<br>destinatario secondo affrancazione)                                                                                                    |
| xapo.t923   | Indirizzo controparte                                                      | char(35)                                                    | Via e numero civico della controparte (mittente<br>o destinatario secondo affrancazione)                                                                                                    |

![](_page_23_Picture_1.jpeg)

![](_page_23_Picture_378.jpeg)

![](_page_24_Picture_1.jpeg)

![](_page_24_Picture_430.jpeg)

![](_page_25_Picture_1.jpeg)

### <span id="page-25-0"></span>**5. xaww - Dati esterni dei carri e della merce in fattura**

La struttura di dati xaww descrive i dati relativi a carro e merce per la spedizione da conteggiare. Per ogni spedizione è indicata da 1 a n volte.

(salvo modifiche)

Record di dati XAWW (Informazioni carri e merci)

![](_page_25_Picture_208.jpeg)

![](_page_26_Picture_1.jpeg)

### <span id="page-26-0"></span>*5.1. xfba - Dati esterni della fattura per ST*

La struttura di dati xfba descrive i dati ST degli ST della spedizione da conteggiare. È indicata da 1 a 9 volte per singola spedizione. La struttura dei dati xfba non è indicata per i conteggi di prestazioni speciali.

(salvo modifiche)

Record di dati XFBA (informazioni sulla sezione di tassazione)

![](_page_26_Picture_374.jpeg)

![](_page_27_Picture_1.jpeg)

### <span id="page-27-0"></span>*5.2. xabp - Dati esterni delle posizioni degli importi in fattura*

La struttura di dati xabp descrive i dati delle prestazioni per la posizione della prestazione da conteggiare. Per ogni spedizione è indicata da 1 a n volte.

(salvo modifiche)

Record di dati XABP (informazioni sull'importo)

| <b>Nome</b> | Definizione                                                                | Formato                                                   | <b>Descrizione</b>                                                                                                    |
|-------------|----------------------------------------------------------------------------|-----------------------------------------------------------|----------------------------------------------------------------------------------------------------|
| xabp.t904   | Identificazione gruppo di dati                                             | char(4)                                                   | Costante 'XABP'                                                                                                    |
| xabp.j278   | N. elaborazione giustificativo                                             | char(10)                                                  | Numero progressivo univoco                                                                                                    |
| xabp.e576   | Numero della spedizione                                                    | char(10)                                                  | Numero di identificazione della spedizione. La<br>colonna 1 contiene il valore «0» se l'origine della<br>valutazione proviene dalla valutazione regolare, il<br>valore «P» se l'origine della valutazione proviene dal<br>conteggio della prestazione speciale; le colonne da 2<br>a 10 riportano un numero progressivo con una serie<br>di zeri non significativi. |
| xabp.e775   | Versione dei dati d'invio<br>sistema di fatturazione Cargo                 | char(2)                                                   | Numero di versione della spedizione                                                                                                    |
| xabp.j441   | Sotto numero versione dei<br>dati d'invio sistema di<br>fatturazione Cargo | char(2)                                                   | Sottonumero di versione della spedizione                                                                                                    |
| xabp.j440   | Numero progressivo della<br>posizione di valutazione della<br>fattura      | char(3)                                                   | Numero progressivo della posizione di valutazione                                                                                                    |
| xabp.j067   | Sequenza di ordinamento ST                                                 | char(2)                                                   | N. progressivo ST (sezione di tassazione) per<br>definire la successione delle ST                                                                                                    |
| xabp.e937   | Numero progressivo ST                                                      | char(3)                                                   | Numero progressivo ST                                                                                                    |
| xabp.e347   | N. carro                                                                   | char(12)                                                  | Numero carro in base alla posizione del risultato della<br>valutazione                                                                                                    |
| xabp.e908   | <b>Codice NHM</b>                                                          | char(6)                                                   | Questo elemento di dati contiene facoltativamente<br>codice NHM della merce                                                                                                    |
| xabp.e914   | Numero dell'unità di carico                                                | char(20)                                                  | Questo elemento di dati contiene il numero dell'unità<br>di carico per i conteggi riferiti ai container                                                                                                    |
| xabp.j261   | Cifra di riferimento nel codice<br>di conteggio                            | char(3)                                                   | 001 Porto / tassa<br>112 Importo residuo<br>777 Contrassegno<br>888 Anticipo in contanti<br>999 Rimborso a terzi                                                                                                    |
| xabp.j193   | Cifra di riferimento del n.<br>tariffa o contratto                         | char(1)                                                   | 1 tariffa<br>2 contratto<br>3 tariffa sconosciuta o non verificata<br>Alla presenza di somme relative a porti o tasse<br>prefissati, questa cifra è impostata sul valore "3"                                                                                                    |
| xabp.e020   | N. tariffa o contratto                                                     | char(7)                                                   | N. tariffa o contratto secondo il risultato della<br>valutazione                                                                                                    |
| xabp.e027   | Tariffa di riferimento                                                     | char(7)                                                   | Tariffa di riferimento (ad esempio con il % di<br>riduzione sulla tariffa)                                                                                                    |
| Xabp.b292   | Importo di base<br>conformemente al contratto<br>del partner               | char(9)<br>7 posizioni prima<br>della virgola e 2<br>dopo | Importo base conforme al contratto del partner<br>secondo il risultato di valutazione                                                                                                    |
| xabp.p026   | Margine in %                                                               | char(5)<br>3 posizioni prima<br>della virgola e 2<br>dopo | Margine in % secondo il risultato di valutazione                                                                                                    |
| xabp.j134   | Unità quantitativa                                                         | char(2)                                                   | 01 spedizione<br>03 kg di peso tassabile<br>06 chilometri<br>16 assi<br>17 container<br>18 carri                                                                                                    |
| xabp.j437   | Designazione dell'unità<br>quantitativa                                    | char(30)                                                  | Designazione dell'unità quantitativa                                                                                                    |

### **(B)** SBB CFF FFS Cargo

![](_page_28_Picture_340.jpeg)

![](_page_29_Picture_1.jpeg)

![](_page_29_Picture_117.jpeg)

![](_page_30_Picture_1.jpeg)

### <span id="page-30-0"></span>*Esempio di variante massima*

![](_page_30_Picture_200.jpeg)

![](_page_31_Picture_1.jpeg)

![](_page_31_Picture_239.jpeg)

### <span id="page-31-0"></span>**6. Variante massima (XML)**

### *6.1. Struttura dei dati*

<span id="page-31-1"></span>In ogni fattura sono inserite le informazioni seguenti:

La fattura nel formato XML è strutturata come la variante massima (ASCII) con gli stessi attributi, solo in formato XML.

La descrizione dei singoli attributi, delle loro dimensioni e del significato è disponibile al capitolo 4 *Variante massima (ASCII).*

### <span id="page-31-2"></span>*6.2. Esempio della variante XML*

Un esempio della variante XML si trova su Internet [www.sbbcargo.com/content/dam/sbbcargo/de/kundencenter/testdaten-xml.xml](http://www.sbbcargo.com/content/dam/sbbcargo/de/kundencenter/testdaten-xml.xml)

### **(b)** SBB CFF FFS Cargo

### <span id="page-32-0"></span>**7. Glossario**

![](_page_32_Picture_471.jpeg)

#### Manuale dell'utente eFattura 4.0 v1

![](_page_33_Picture_1.jpeg)

![](_page_33_Picture_304.jpeg)